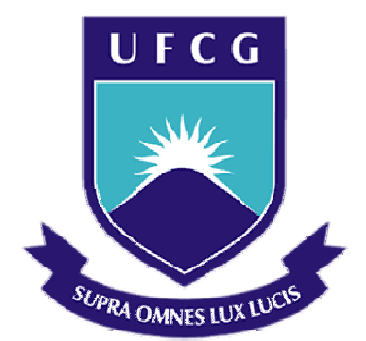

## **Universidade Federal de Campina Grande**

## **Centro de Engenharia Elétrica e Informática**

Curso de Graduação em Engenharia Elétrica

WESLLEY CHAVES DA COSTA

## ESTUDO DA ESTIMATIVA DO POTENCIAL EÓLICO: O CASO DAS PRINCIPAIS FERRAMENTAS COMPUTACIONAIS Campina Grande, Paraíba

Abril de 2014

### WESLLEY CHAVES DA COSTA

## ESTUDO DA ESTIMATIVA DO POTENCIAL EÓLICO: O CASO DAS PRINCIPAIS FERRAMENTAS COMPUTACIONAIS

*Trabalho de Conclusão de Curso submetido à Unidade Acadêmica de Engenharia Elétrica da Universidade Federal de Campina Grande como parte dos requisitos necessários para a obtenção do grau de Bacharel em Ciências no Domínio da Engenharia Elétrica.* 

Orientador: Professor Leimar de Oliveira, D. Sc.

> Campina Grande, Paraíba Abril de 2014

WESLLEY CHAVES DA COSTA

## ESTUDO DA ESTIMATIVA DO POTENCIAL EÓLICO: O CASO DAS PRINCIPAIS FERRAMENTAS COMPUTACIONAIS

*Trabalho de Conclusão de Curso submetido à Unidade Acadêmica de Engenharia Elétrica da Universidade Federal de Campina Grande como parte dos requisitos necessários para a obtenção do grau de Bacharel em Ciências no Domínio da Engenharia Elétrica.* 

Aprovado em  $\frac{1}{2}$  /

**Professor Avaliador** Universidade Federal de Campina Grande Avaliador

**Professor Leimar de Oliveira, D. Sc.** Universidade Federal de Campina Grande Orientador, UFCG

Dedico este trabalho à minha mãe, Socorro Chaves, que me apoia nas minhas decisões e me ajuda na busca dos meus objetivos.

## AGRADECIMENTOS

Agradeço, em primeiro lugar, a Deus, por permitir que eu chegasse até esta etapa, e por me dar forças para seguir em frente, em busca de meus objetivos.

Agradeço a minha mãe, Socorro Chaves, que se esforçou muito para que eu chegasse a este ponto, e aos familiares que me apoiaram, de forma direta ou indireta, me ajudando a manter o foco nos estudos, ao longo desta caminhada.

Aos meus amigos, que me fizeram ter alguns momentos de vida social, e que não me deixaram passar longos finais de semana apenas estudando.

Agradeço muito aos bons amigos que pude fazer neste período da graduação, em especial a Pablo Ribeiro, Dayvson Fáber, Ramsés Araujo, Kennedy Luna, André Guimarães, Leiva Casemiro, André Fiuza, Diogo Ferreira e Amanda Rodrigues. Pois, sem estes, tenho certeza que não teria alcançado esta etapa.

Agradeço ao meu orientador, Prof. Leimar de Oliveira, pela paciência e tempo dedicado, pensando sempre no melhor para mim.

Enfim, agradeço a todos que de alguma forma, passaram pela minha vida acadêmica e contribuíram para a construção de quem sou hoje.

*"Que os vossos esforços desafiem as impossibilidades, lembrai-vos de que as grandes coisas do homem foram conquistadas do que parecia impossível."* 

Charles Chaplin.

## RESUMO

Este trabalho apresenta os aspectos que devem ser considerados para um estudo de potencial eólico de uma região genérica, exibindo *softwares* que estimam este potencial, o fator de capacidade, otimizam o *layout* do parque, e utilizam de fatores como rugosidade local, orosidade, presença de obstáculos, efeito esteira, etc. Este estudo é de extrema importância para a avaliação de um projeto e é um fator determinante na viabilidade da instalação de um parque eólico. Para elaborar o estudo, deve-se fazer um levantamento de dados do vento por longos períodos de tempo, para se trabalhar com uma base confiável de dados da variação do vento. Isto é feito com a instalação de equipamentos como anemômetros e sensores de direção do vento, juntamente com o registrador de dados. A partir deste levantamento, e, utilizando-se das características geográficas do local, pode-se estimar o potencial eólico com o uso de softwares, como o *WAsP* e o *WindFarmer*, e determinar assim a viabilidade da instalação do parque.

**Palavras-chave:** Energia Eólica, Parque Eólico, WAsP, WindFarmer.

## ABSTRACT

This work presents the main aspects that should be considered for a study of wind potential of a generic region , showing software that estimate this potential , the capacity factor , optimize the layout of the park , and use of factors such as location roughness, presence of obstacles , wake effect , etc. . This study is extremely important for the evaluation of a project and is a determining factor in the feasibility of installing a wind farm. To develop the study, you should do a survey of wind data for long periods of time, to work with a reliable database of wind variation. This is done with the installation of equipment such as anemometers and wind direction sensors, along with the data logger. From this survey, and, using the geographical features of the site, one can estimate the wind potential using software like WAsP and WindFarmer, and thus determine the viability of the wind farm.

**Keywords:** Wind Energyl, Wind Farm, WAsP, WindFarmer.

## LISTA DE ILUSTRAÇÕES

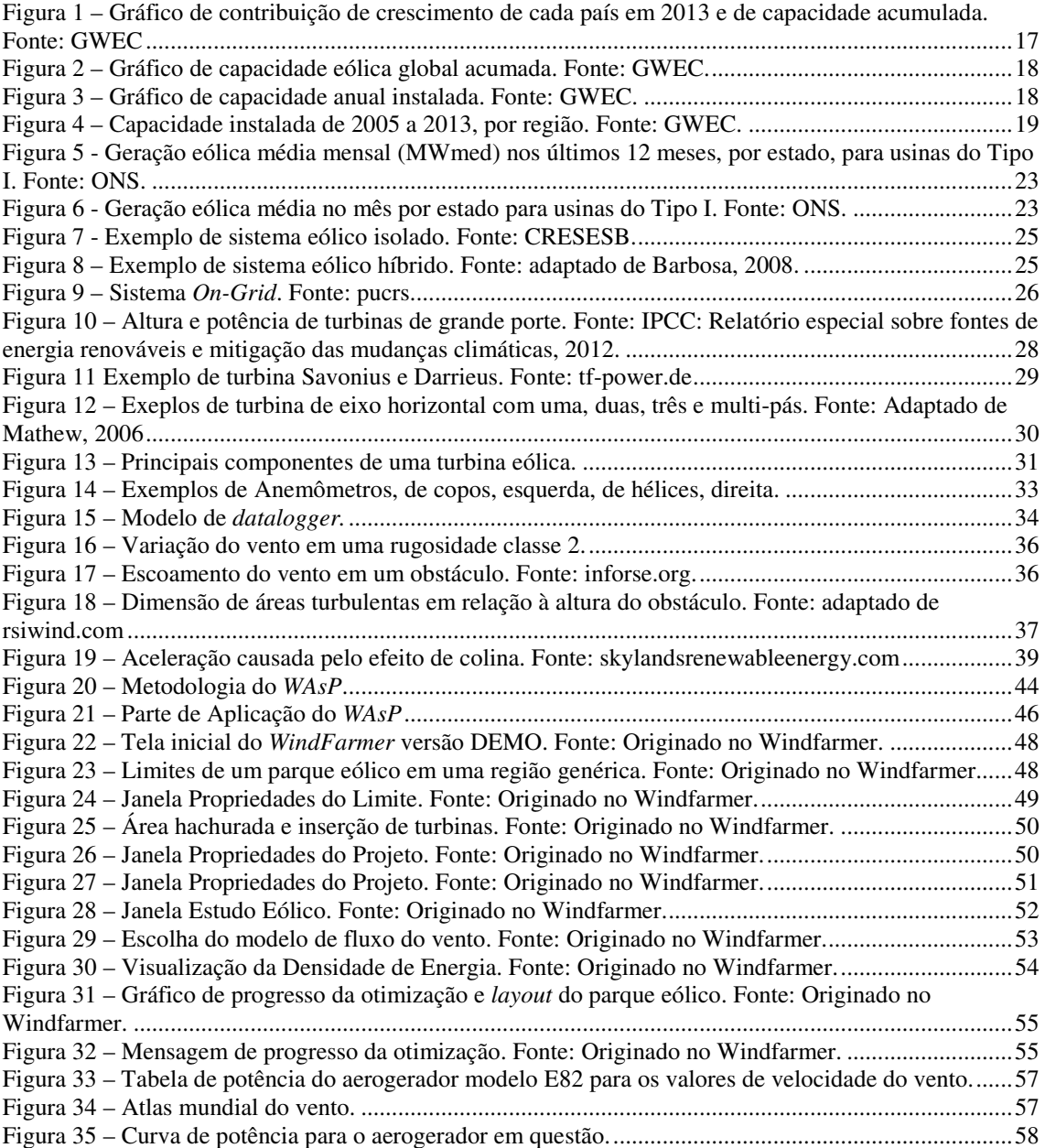

## LISTA DE TABELAS

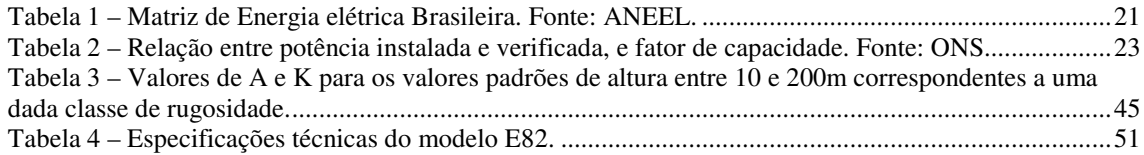

## LISTA DE ABREVIATURAS

- ABEAMA Associação Brasileira de Energias Alternativas e Meio Ambiente
- ANEEL Agência Nacional de Energia Elétrica
- CVU Custo Variável Unitário
- GWEC Conselho Global de Energia Eólica
- GWR Relatório Mundial do Vento
- HAWT- Horizontal Axis Wind Turbine
- ONS Operador Nacional do Sistema
- PROINFA Programa de Incentivo às Fontes Alternativas e Energia Elétrica
- SIN Sistema Interligado Nacional
- UTE Usina Térmica
- VAWT Vertical Axis Wind Turbine
- WASP Wind Atlas Analysis and Aplication Program
- WWEA Associação Mundial de Energia Eólica

## SUMÁRIO

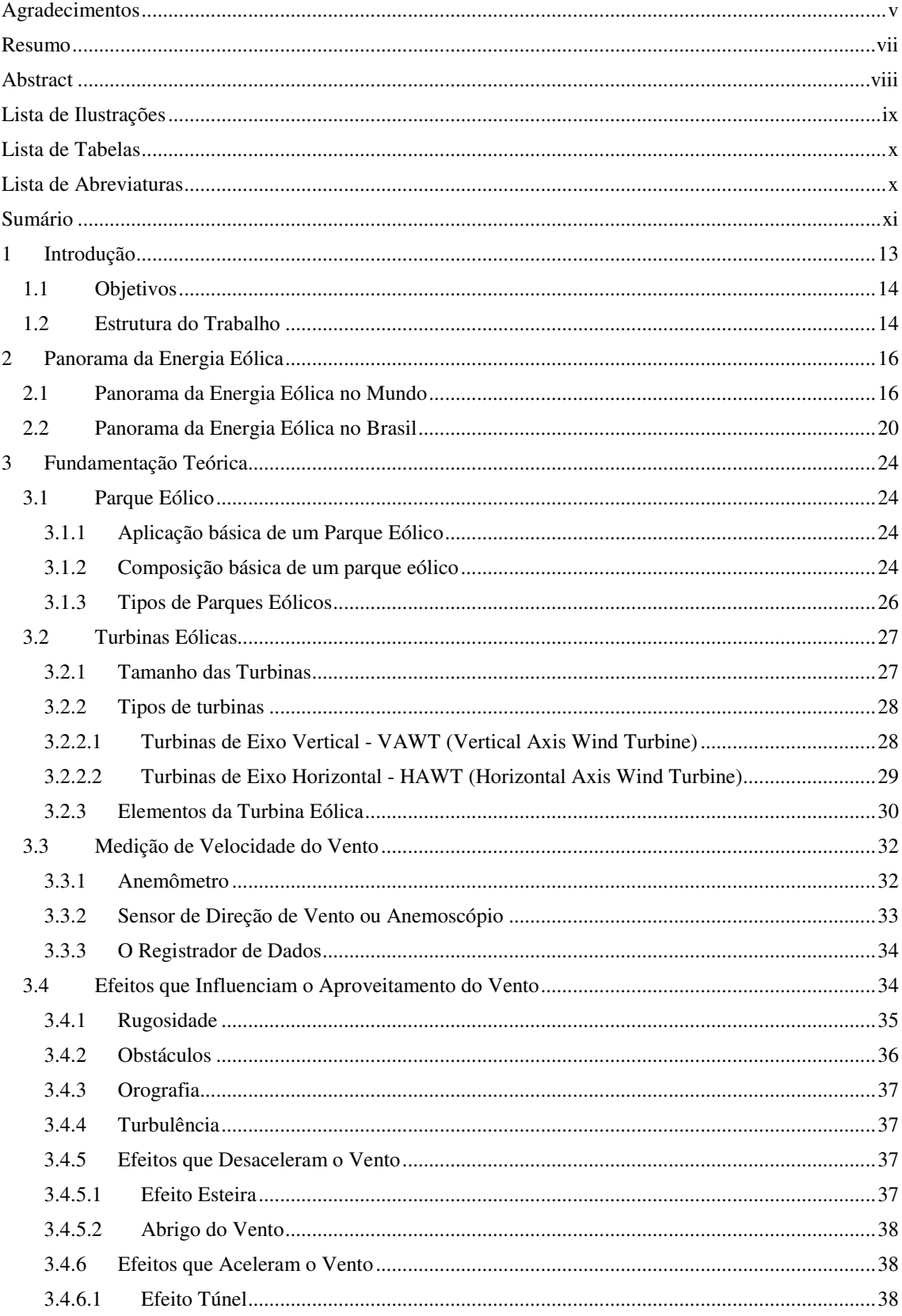

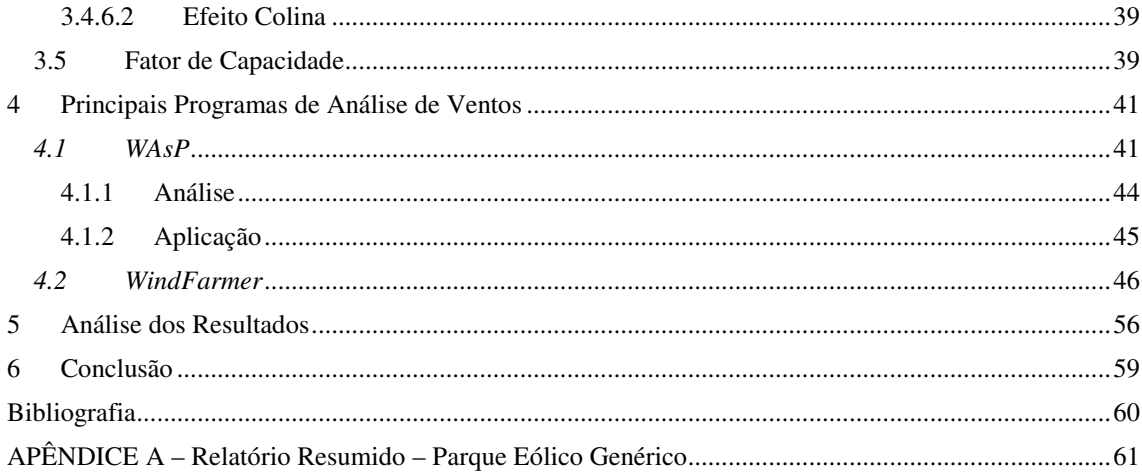

## 1 INTRODUÇÃO

A demanda mundial por eletricidade cresce rapidamente, mesmo considerando os impactos negativos que acompanham algumas formas de geração convencional, tais como a nuclear e a de combustível fóssil. Tudo isso conduziu à necessidade da geração de eletricidade alternativa, com os produtores considerando os recursos renováveis para suprir a demanda sem agregar poluição ambiental (ALDABÓ, R. 2002).

O combustível do sistema de energia eólica é o vento, movimento do ar na atmosfera terrestre. Esse movimento do ar é gerado principalmente pelo aquecimento da superfície da Terra nas regiões próximas ao Equador e pelo resfriamento nas regiões próximas aos pólos. Dessa forma, os ventos das superfícies frias circulam dos pólos em direção ao Equador para substituir o ar quente tropical que, por sua vez, desloca-se para os pólos (ALDABÓ, R. 2002).

O aproveitamento da energia do vento para produção de energia elétrica pode ser feito em sistemas independentes de uma única turbina que fornecem energia para pequenas redes ou grandes parques, formando um conjunto de várias turbinas, ligado a central de fornecimento de um estado ou mesmo de um país. Esta segunda forma acontece com a implantação das *wind farms* ou parques eólicos. Para viabilizar economicamente e tecnicamente um empreendimento de produção de energia a partir da energia eólica, é fundamental uma avaliação correta do potencial eólico da localidade.

Os estudos em curto e longo prazo auxiliam na tomada de decisões desde o impacto do vento nas turbinas até a implantação da mesma. É valido elencar que o amparo via software para esse tipo de estudo trouxe confiabilidade e precisão nas predições para poucas horas ou dias. Os sistemas de predição tornaram-se mais confiáveis, precisos e realistas com a utilização de diferentes métodos de predição em um modelo de predição, os quais mesclam métodos estatísticos e físicos.

Antes de serem enfocados estudos de curto e longo prazo, fazem-se necessários estudos com relação à localização de aerogeradores. Um grande problema encontrado relativo a essa questão é saber a velocidade média do vento ao incidir nas pás da turbina, além de outros fatores que interferem no escoamento do vento como, por exemplo, obstáculos, rugosidade e orografia. Por isso, são necessárias análises

detalhadas sobre o local onde se deseja instalar a turbina eólica para que se tenha uma boa precisão sobre os dados que serão levados em conta. Os estudos de localização de turbinas eólicas ponderam uma vasta gama de fatores, sejam eles de relevo, obstáculos, ou até mesmo a distribuição das turbinas eólicas dentro de um parque eólico, tendo em vista que todos esses fatores influenciam na velocidade final do vento que será aproveitado, e, consequentemente, no potencial eólico da região.

Para se ter uma avaliação precisa do recurso de vento de uma determinada localidade, é necessário que se obtenha os dados de vento deste local. Para isto, são, geralmente, instalados anemômetros e sensores em torres de medição, com, pelo menos, dois níveis de alturas distintas. Com isso, é possível fazer uma extrapolação destes dados de ventos para a altura desejada, que é a posição do cubo do aerogerador. Sabe-se que a velocidade de vento é influenciada por diversos fatores, nomeadamente, efeitos de orografia, rugosidade do terreno e obstáculos em redor e é preciso ter em conta estes fatores na extrapolação de dados de vento entre locais diferentes, pois entre um local e outro existem mudanças topográficas do terreno que influenciam o vento.

### 1.1 OBJETIVOS

O objetivo geral deste trabalho consiste em caracterizar a energia eólica, apresentando os principais fatores que influenciam o vento, bem como apresentar softwares que estimam o potencial eólico de uma região, apresentado o método que é utilizado para tal e todos os fatores que são considerados na determinação da viabilidade da construção de um parque eólico.

### 1.2 ESTRUTURA DO TRABALHO

Este trabalho é dividido em seis capítulos. Este primeiro capítulo aborda uma breve introdução a respeito da energia eólica, apresentando como se aproveita a energia dos ventos, apontando que um parque eólico deve ser bem dimensionado e feito um estudo da viabilidade de sua construção, em termos financeiros.

No capítulo 2 é apresentado um panorama geral da situação atual da energia eólica, no mundo e, no Brasil, em termos de crescimento nos últimos anos e capacidade instalada atual.

No capítulo 3 é feito uma abordagem teórica sobre o tema. Trata-se dos tipos de parques eólicos, da composição dos aerogeradores, de equipamentos necessários para a medição e tratamento do vento, e, de efeitos que alteram a velocidade e a direção do vento em uma localidade.

O capítulo 4 aborda dois dos principais softwares utilizados para o cálculo do potencial eólico de uma região, o *WAsP* e o *WindFarmer*.

O capítulo 5 apresenta a análise dos resultados obtidos com o uso do softwares para o cálculo do potencial eólico, fazendo o levantamento de uma discrepância encontrada no fator de capacidade estimado.

No capítulo 6 são feitas as considerações finais sobre o trabalho, enfatizando os principais critérios para a viabilidade de um projeto eólico e a importância do uso de ferramentas adequadas para a elaboração deste.

## 2 PANORAMA DA ENERGIA EÓLICA

### 2.1 PANORAMA DA ENERGIA EÓLICA NO MUNDO

A busca por novas fontes de energia, tanto pelo elevado preço dos derivados do petróleo quanto pela preocupação com a poluição, e pela dependência do petróleo importado, fez com que países desenvolvidos, como a Estados Unidos, Dinamarca, Holanda, Alemanha e Suécia, se tornassem os pioneiros na utilização da tecnologia dos sistemas eólicos, com importante crescimento nos anos 80.

O alto custo de produção de energia, juntamente com as vantagens da energia eólica como fonte de energia renovável, amplamente disponível, tem levado vários países a estabelecer incentivos reguladores e direcionar investimentos para estimular a geração de energia eólica.

A Dinamarca é considerada a pioneira na tecnologia de turbinas modernas, sendo que foi a primeira a fornecer energia elétrica a partir de energia eólica no ano de 1891, projeto criado pelo professor Paul la Cour. Um importante ícone que demonstra a razão da Dinamarca ter sido líder nesse ramo é o grupo Vestas, uma das empresas do segmento de maior importância global e que emprega mais de 20.800 funcionários e tem como retorno seis bilhões de euros – dados de 2008 (Quaschning, 2008).

Os dois últimos estudos da World Wind Energy Association (WWEA) mostram um crescimento no uso de energia eólica no mundo. Os trabalhos, que avaliaram os anos de 2010 e o primeiro semestre de 2011 mostram que, ao todo, 86 países já utilizam essa fonte renovável para produzir eletricidade. Entre eles, há a China, que se tornou o país com a maior capacidade instalada, acrescentando 18.928 Megawatt (MW) em sua matriz, em um ano, bem como o centro da indústria eólica internacional.

Em 2005 a Alemanha liderou o ranking dos países produtores de energia através de energia eólica, mas em 2008 foi superado pelos EUA. Desde 2010, a China é o maior produtor de energia eólica. Em 2011, o total instalado neste país ultrapassou 62.000 MW (62 GW). Comparado com o de 44.000 GW até 2010, houve um aumento de 41%.

Em 2013, a capacidade de geração de energia eólica no mundo cresceu de 283GW, no fim de 2012, à 318GW, liderados por China e Canadá. Este crescimento é inferior ao apresentado no ano anterior. O acréscimo de 35GW representa um aumento de 12,4% em potência instalada. Destes 35GW de crescimento, a China foi responsável por instalar 16GW em seu território. O governo chinês tem o compromisso de atingir 200GW de potência instalada até 2020, e, em 2013 já possui 91,4GW. O conselho global de energia eólica – GWEC – se posicionou otimista em relação ao ano de 2014, com a previsão de serem ultrapassados os níveis de crescimento de 2012.

Com isso, a China e os EUA representam 47,94% da capacidade eólica instalada global. O gráfico da figura 1 abaixo apresenta a parcela de contribuição de crescimento de cada país em 2013, e, a capacidade de potencial eólico acumulada, segundo o GWEC.

Observa-se também, que em países da Europa e nos Estados Unidos, houve uma queda bastante significativa na potência instalada no ano de 2013 em relação há anos anteriores. Segundo o relatório Global Wind Report, a queda no mercado anual para energia eólica nos EUA foi dramática, indo de 13GW em 2012 para apenas 1GW em 2013. Para 2014, o documento afirma que pode haver um recorde de empreendimentos de energia eólica construídos.

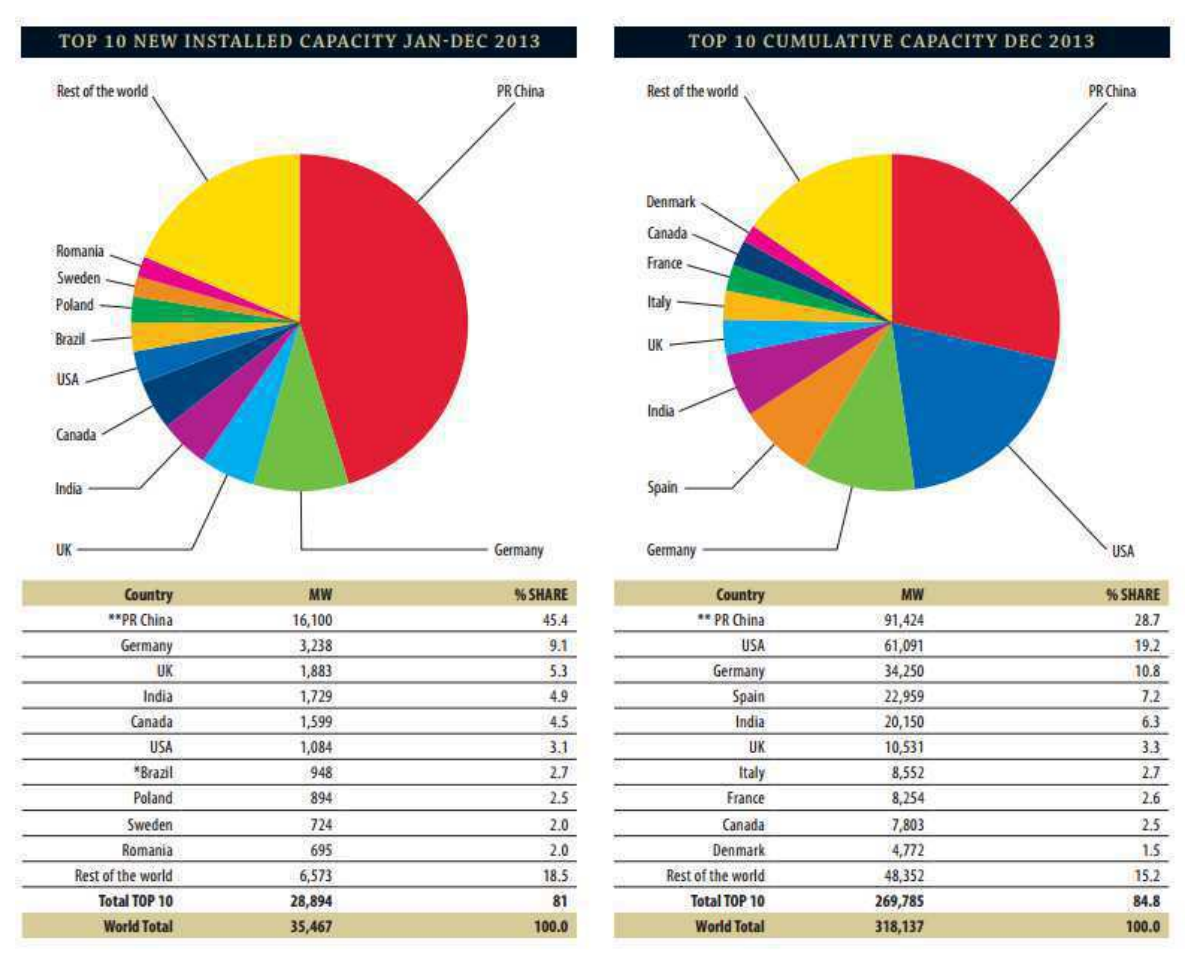

Figura 1 – Gráfico de contribuição de crescimento de cada país em 2013 e de capacidade acumulada. Fonte: GWEC

A empresa alemã de engenharia Siemens disse no relatório que a energia renovável irá gerar um quarto da eletricidade global dentro dos próximos 20 anos, ou seja, até 2035 as energias renováveis irão gerar 25% da eletricidade do mundo, com um quarto disso vindo de eólicas.

A Europa permanece sendo o maior mercado para a energia eólica, com 121,5 GW de capacidade instalada. A Ásia tem 116 GW, enquanto a América do Norte possui 70,8 GW, a América Latina e o Caribe possuem 4,8 GW e a região do Pacífico outros 3,9 GW. Na África e Oriente Médio há 1,3 GW.

A figura 2 apresenta a capacidade acumulada de potência instalada até o ano de 2013, enquanto que a figura 3 apresenta o crescimento desta potência, ambos por ano.

Em alguns países, a energia elétrica gerada a partir do vento representa uma parcela significativa da demanda. Na Dinamarca, representa 23% da produção, 6% na Alemanha e cerca de 8% em Portugal e Espanha. Globalmente, a energia eólica não ultrapassa 1% do total gerado por todas as fontes.

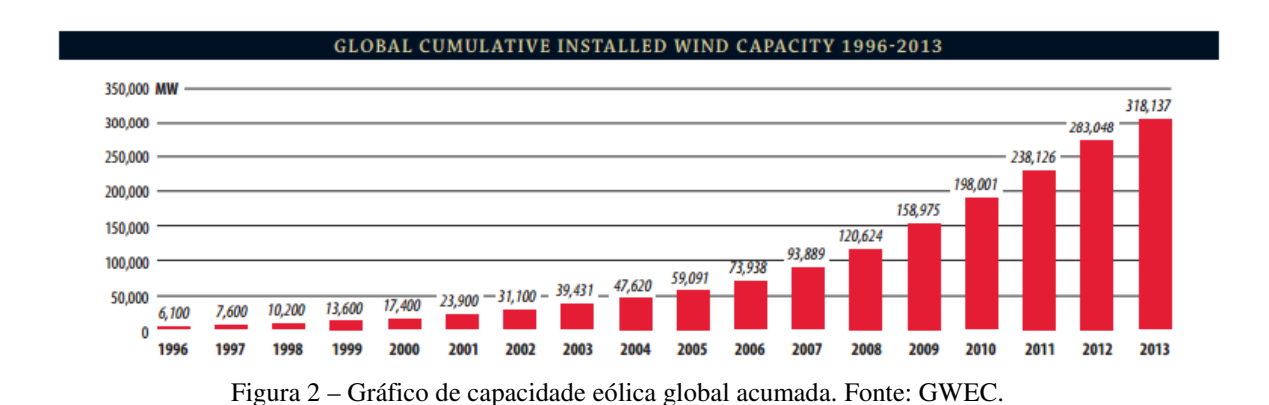

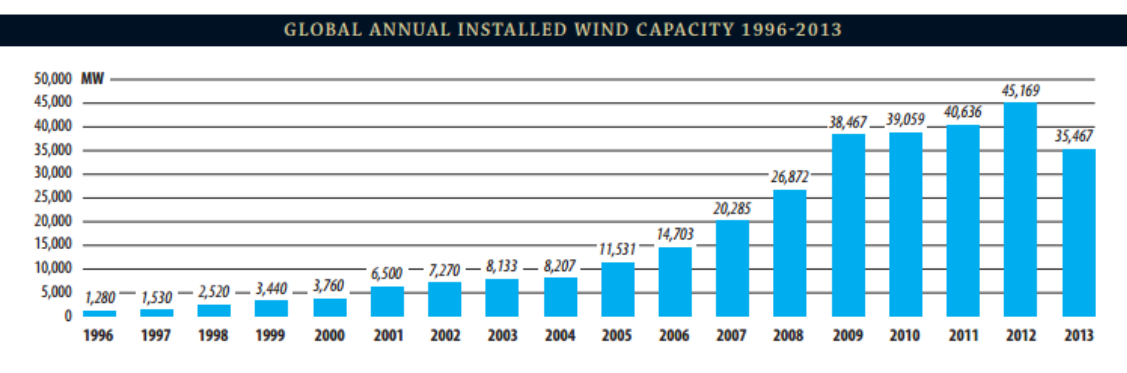

Figura 3 – Gráfico de capacidade anual instalada. Fonte: GWEC.

Adicionando todas as turbinas eólicas que foram instaladas até o final de 2010, tem-se a capacidade do mundo para gerar 430 terawatt-hora (TWh) por ano, mais do que a demanda total de eletricidade no Reino Unido, sexta economia mundial. Para se

ter uma ideia da magnitude da expansão da energia eólica no mundo, em 2005, a capacidade mundial foi de cerca de 59 GW, em 2008 cerca de 120 GW chegando em 2013 com um total de 318GW. A figura 4 apresenta a evolução da capacidade instalada, por região, dos anos de 2005 a 2013.

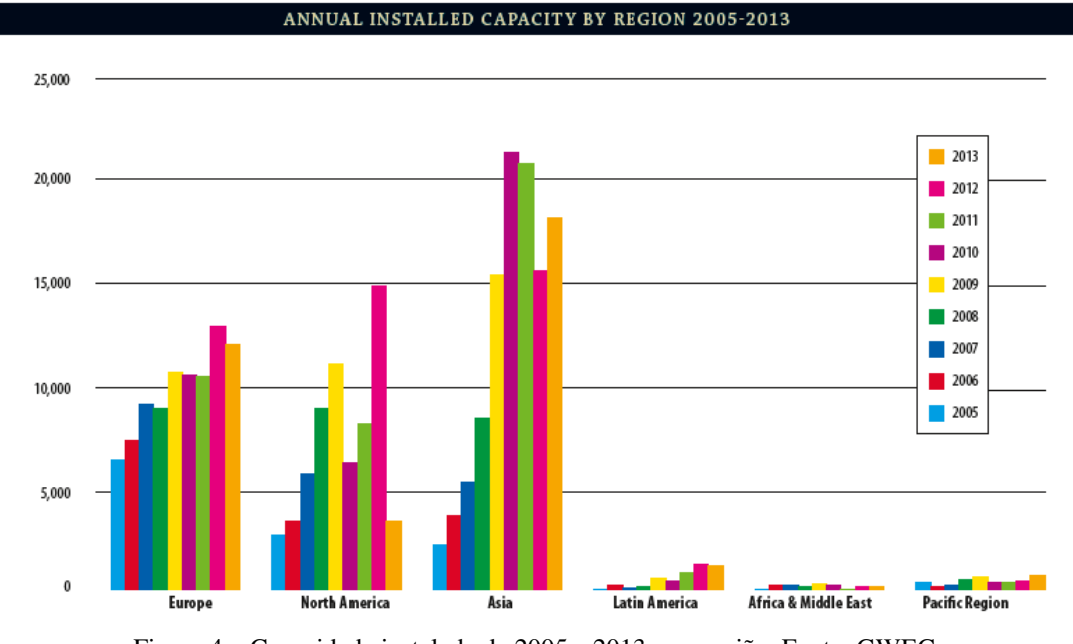

Figura 4 – Capacidade instalada de 2005 a 2013, por região. Fonte: GWEC.

 Esse aumento da participação da energia eólica no mundo está relacionado a vários fatores. Entre eles está a necessidade dos países poderem contar com uma fonte de energia segura. Além disso, o custo da instalação é decrescente e é isenta de emissões de CO2 e de outros gases poluentes, além dos menores efeitos secundários sobre o meio ambiente.

É crescente a demanda global por energia. Espera-se que a demanda de energia global (e emissões de CO2 correspondente) aumentará em 60% até 2030. O consumo global de petróleo aumentou 20% desde 1994, e prevê que a demanda global de petróleo cresça 1,6% ao ano. Os preços de petróleo e gás estão aumentando. Quase duplicou na UE ao longo dos últimos dois anos, e preços da eletricidade têm seguido essa tendência. Isto é difícil para os consumidores. Com o aumento da demanda global por combustíveis fósseis, os preços elevados de petróleo e gás são susceptíveis a essa demanda. Pode, no entanto, desencadear um aumento da eficiência energética e inovação no setor.

A Europa ainda não desenvolveu mercados energéticos plenamente competitivos. Apenas quando estes mercados existirem é que os cidadãos e empresas da UE possam desfrutar de todos os benefícios da segurança fornecimento e preços mais

baixos. Para atingir este objetivo, devem ser desenvolvidas interconexões, estabelecidos e totalmente implementado na prática quadros legislativos e regulamentares eficazes, e devem ser aplicadas estritamente as regras de concorrência da UE. Além disso, a consolidação do setor de energia deve ser orientada para o mercado, se a Europa a responder com sucesso a esses muitos desafios que enfrentam e investir adequadamente para garantir o futuro da energia eólica.

Esta é a nova paisagem energética do século XXI, em que as regiões econômicas do mundo dependem uns aos outros para garantir a segurança energética e as condições econômicas estáveis e desenvolver uma ação efetiva contra a mudança climática.

No cenário atual temos o crescimento do setor de energia eólica na China está sufocada por um acesso insuficiente a ligação à rede, enquanto um cenário de desaceleração parece ter voltado para os EUA, como resultado da incerteza sobre a validade de programas de incentivo. Na Alemanha e na Itália, os cortes tarifários e desafios relacionados com a ligação à rede de energia têm reduzido a atratividade no curto prazo, enquanto o fim de um importante benefício fiscal na Índia deve afetar o crescimento do setor eólico este ano. Por outro lado, muitos países, incluindo México e Chile anunciaram novas metas para a geração de energia limpa ou reafirmaram o apoio do governo por meio de incentivos. No entanto, a potência eólica instalada no mundo vai crescer significativamente nas próximas décadas e será uma parte importante da carteira de energias renováveis em muitos países.

### 2.2 PANORAMA DA ENERGIA EÓLICA NO BRASIL

No Brasil, a participação das energias renováveis na matriz energética já possuem índices de grande relevância, excluindo a participação de geração hidráulica. Entretanto, com alguns incentivos do governo federal, a participação das energias renováveis, principalmente eólica e biomassa, terão uma maior importância no sistema energético brasileiro.

Outro aspecto de fundamental importância é que o Brasil conta com uma enorme extensão territorial e uma costa litorânea com mais de 8.000 km, além disso, estudos mostram que grande parte do território nacional possui uma potencialidade dos ventos na qual se pode gerar energia elétrica.

Segundo dados da ANEEL – Agência Nacional de Energia Elétrica, o Brasil conta hoje com 126 usinas eólicas, compondo um total de 2.664.376,14kW de potência instalada, o que representa 2,08% da capacidade de geração nacional. Além dos empreendimentos em operação, há 8.254.110kW à serem instalados no país, sendo 4.485.671kW de empreendimento outorgados, que não iniciaram sua construção, e 3.768.439kW em fase de construção, totalizando 320 novas usinas eólicas. A tabela 1 mostra a matriz energética brasileira, incluindo a energia importada.

| Empreendimentos em Operação |                |                      |             |          |                             |            |                  |
|-----------------------------|----------------|----------------------|-------------|----------|-----------------------------|------------|------------------|
|                             |                | Capacidade Instalada |             | $\%$     | <b>Total</b>                |            | $\%$             |
| <b>Tipo</b>                 |                | N° de Usinas         | (kW)        |          | Nº de Usinas                | (kW)       |                  |
| Hidro                       |                | 1.105                | 86.695.585  | 63,64    | 1.105                       | 86.695.585 | 63,64            |
| Gás                         | Natural        | 116                  | 12.534.521  | 9,20     | 157                         | 14.281.944 | 10,48            |
|                             | Processo       | 41                   | 1.747.423   | 1,28     |                             |            |                  |
|                             | Óleo Diesel    | 1.118                | 3.527.328   | 2,59     |                             |            |                  |
| Petróleo                    | Óleo Residual  | 33                   | 4.083.613   | 3        | 1.151                       | 7.610.941  | 5,59             |
|                             | Bagaço de Cana | 378                  | 9.339.426   | 6,86     |                             |            |                  |
|                             | Licor Negro    | 16                   | 1.530.182   | 1,12     |                             |            |                  |
| <b>Biomassa</b>             | Madeira        | 51                   | 432.635     | 0,32     | 477                         | 11.419.335 | 8,38             |
|                             | <b>Biogás</b>  | 23                   | 80.659      | 0,06     |                             |            |                  |
|                             | Casca de Arroz | 9                    | 36.433      | 0,03     |                             |            |                  |
| Nuclear                     |                | $\overline{2}$       | 1.990.000   | 1,46     | $\overline{2}$              | 1.990.000  | 1,46             |
| Carvão Mineral              | Carvão Mineral | 13                   | 3.389.465   | 2,49     | 13                          | 3.389.465  | 2,49             |
| Eólica                      |                | 126                  | 2.664.376   | 1,96     | 126                         | 2.664.376  | 1,96             |
| Fotovoltaica                |                | 87                   | 6.209       | $\theta$ | 87                          | 6.209      | $\boldsymbol{0}$ |
|                             | Paraguai       |                      | 5.650.000   | 5,46     |                             |            |                  |
|                             | Argentina      |                      | 2.250.000   | 2,17     |                             |            | 6,00             |
| Importação                  | Venezuela      |                      | 200.000     | 0,19     |                             | 8.170.000  |                  |
|                             | Uruguai        |                      | 70.000      | 0,07     |                             |            |                  |
| <b>Total</b>                |                | 3.120                | 136.232.205 | 100      | 100<br>3.120<br>136.232.205 |            |                  |

Tabela 1 – Matriz de Energia elétrica Brasileira. Fonte: ANEEL.

A ONS – Operador Nacional do Sistema Elétrico divulga, mensalmente, boletins com dados atualizados da capacidade eólica no país, com dados de geração verificada e instalada em cada estado, bem como o fator de capacidade estimado e verificado para cada usina eólica, entre outros. As usinas são definidas em três modalidades de operação, de acordo com a Resolução Normativa 461/11. São elas:

- Tipo I:
	- o Usinas conectadas na rede básica independente da potência líquida injetada no SIN e da natureza da fonte primária; ou
- o Usinas cuja operação hidráulica possa afetar a operação de usinas Tipo I já existentes; ou
- o Usinas conectadas fora da rede básica cuja máxima potência líquida injetada no SIN contribua para minimizar problemas operativos e proporcionar maior segurança para a rede de operação.
- Tipo II:
	- o Usinas não classificadas como Tipo I, mas que afetam os processos de planejamento, programação da operação, operação em tempo real, normatização, pré-operação e pós-operação. As usinas deste grupo são classificadas em dois subgrupos: Tipo II-A e Tipo II-B.
	- o Tipo II-A: Usinas Térmicas UTEs não classificadas como Tipo I e que têm Custo Variável Unitário – CVU declarado.
	- o Tipo II-B: Usinas não classificadas como Tipo I, para as quais se identifica a necessidade de informações ao ONS, para possibilitar a sua representação individualizada nos processos de planejamento, programação da operação, operação em tempo real, normatização, pré-operação e pós-operação.
- Tipo III:
	- o Usinas, individualmente, não classificadas nas modalidades anteriores.

A figura 5 mostra a geração eólica média mensal nos últimos 12 meses, por estado, para usinas do tipo I, enquanto que a figura 6 destaca a geração eólica média para o mês de Janeiro de 2014. Na tabela 2 temos a relação entre a potência instalada e a geração verificada, bem como, o fator de capacidade médio para os estados.

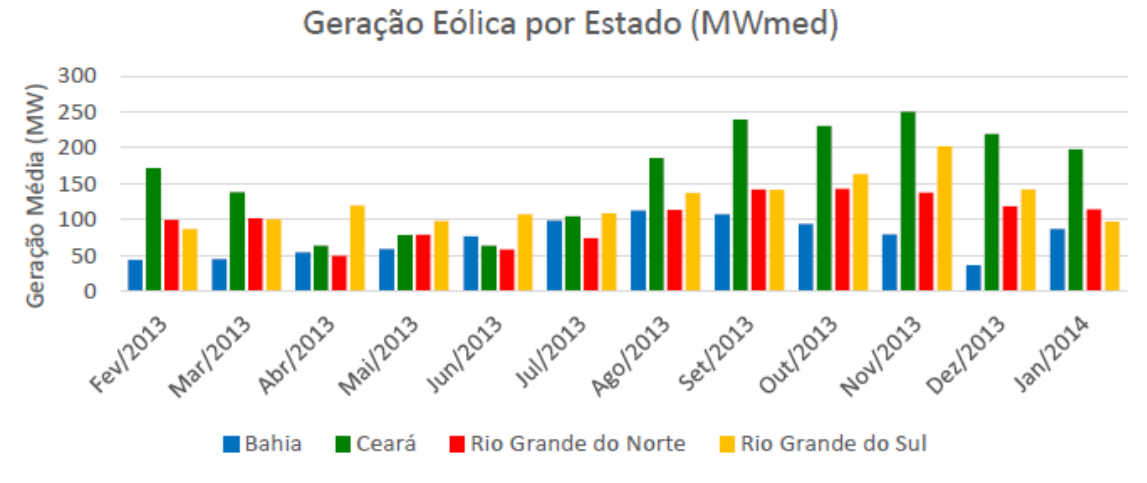

Figura 5 - Geração eólica média mensal (MWmed) nos últimos 12 meses, por estado, para usinas do Tipo I. Fonte: ONS.

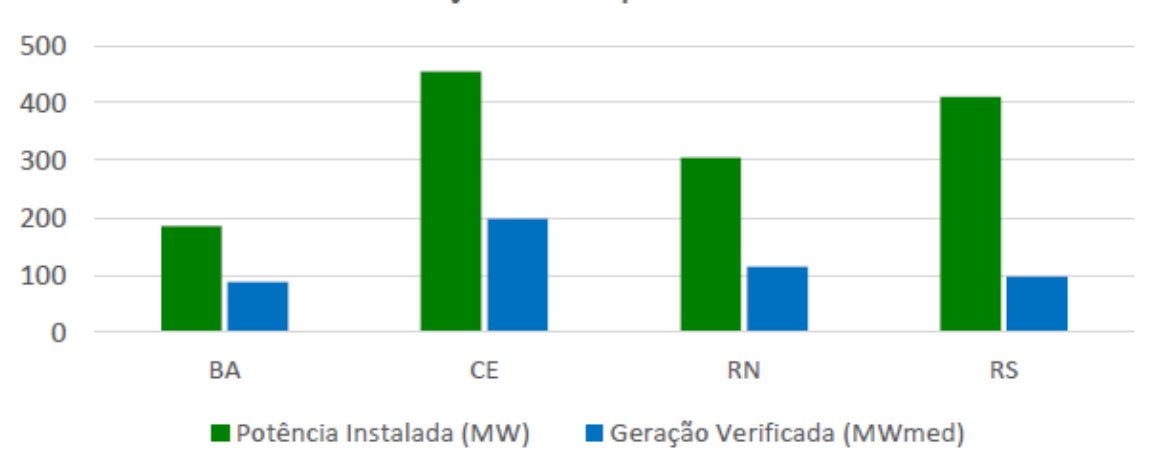

Geração Eólica por Estado

Figura 6 - Geração eólica média no mês por estado para usinas do Tipo I. Fonte: ONS.

Tabela 2 – Relação entre potência instalada e verificada, e fator de capacidade. Fonte: ONS.

| <b>Estado</b> | Potência<br>Instalada (MW) | (MWmed) | Potência Verificada Fator de Capacidade<br>Médio $(\% )$ |
|---------------|----------------------------|---------|----------------------------------------------------------|
| BA            | 185,2                      | 87,4    | 47,22                                                    |
| CE            | 454,3                      | 197,8   | 43,53                                                    |
| RN            | 305,0                      | 114,4   | 37,52                                                    |
| <b>RS</b>     | 410,0                      | 96,6    | 23,55                                                    |
| <b>SIN</b>    | 1354,4                     | 496.2   | 36,63                                                    |

A utilização de MW médio para expressar a energia não permite uma avaliação do fator de capacidade

## 3 FUNDAMENTAÇÃO TEÓRICA

### 3.1 PARQUE EÓLICO

#### 3.1.1 APLICAÇÃO BÁSICA DE UM PARQUE EÓLICO

Segundo a Associação Brasileira de Energias Renováveis e Meio Ambiente, ou ABEAMA, a utilização um parque eólico pode ser dada de três formas de aplicação: sistemas híbridos, isolados ou interligados a rede elétrica.

O sistema híbrido, conforme o próprio nome já sugere, é um sistema que conta com mais de um tipo de fonte de geração, podendo essa ser um gerador a diesel, painéis fotovoltaicos e/ou turbinas eólicas. Esse sistema com várias formas de geração é mais complexo e necessita de otimização para o uso correto de cada fonte. Na maioria dos casos é empregado em sistema de médio porte. Um exemplo de sistema híbrido é apresentado na figura a seguir. (ABEAMA, 2011)

O sistema isolado utiliza sistema de armazenamento de energia, com isso, ressalta-se que são empregados em sistemas de pequeno porte. O armazenamento de energia pode ser feito com baterias ou na forma de energia potencial gravitacional e bombeamento de água para reservatórios. O sistema de armazenamento de energia necessita de um controlador de carga para controlar a carga e a descarga da bateria, a fim de evitar danos à mesma, seja por sobrecarga ou descarga profunda. Um inversor de corrente torna-se necessário se os equipamentos alimentados por esse sistema operam em corrente alternada.

O sistema interligado à rede, ou *on-grid*, não necessita de uma forma de armazenamento, tendo em vista que a energia elétrica é entregue diretamente a rede. Esse tipo de sistema apresenta as vantagens inerentes aos sistemas de geração distribuída, como a redução de perdas e o custo evitado de expansão de redes.

#### 3.1.2 COMPOSIÇÃO BÁSICA DE UM PARQUE EÓLICO

Num sistema eólico isolado simples, como ilustrado na figura 7 abaixo, a turbina gera em corrente continua. Além desta, temos, neste sistema, o controlador de carga,

que protege as baterias contra sobrecarga ou descarga excessiva, o banco de baterias, que pode conter uma ou mais baterias para o armazenamento de energia a ser utilizada em períodos de pouco vento, e, o retificador, que é um dispositivo eletrônico que converte a corrente contínua, CC, do sistema em corrente alternada, AC, para a utilização em equipamentos domésticos.

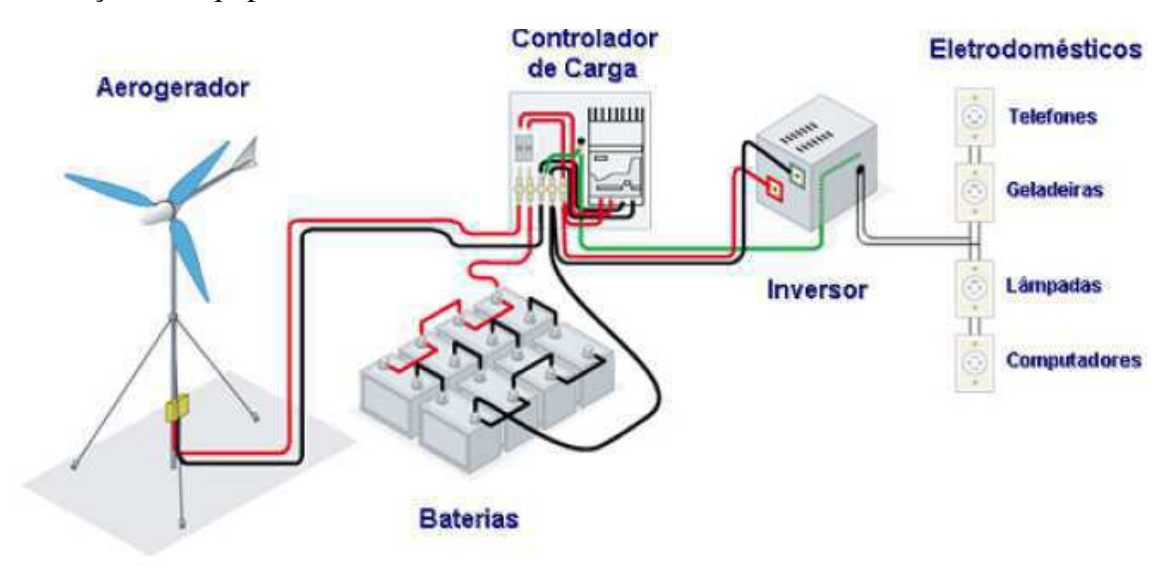

Figura 7 - Exemplo de sistema eólico isolado. Fonte: CRESESB.

Os sistemas híbridos, como apresentado na figura 8, são normalmente compostos por um controlador de carga, o banco de baterias e o inversor. Para o grupo gerador diesel não é necessário outros elementos, pois este normalmente gera em corrente alternada. Caso o sistema também seja composto por painéis fotovoltaicos, estes deverão ser acoplados junto ao barramento CC.

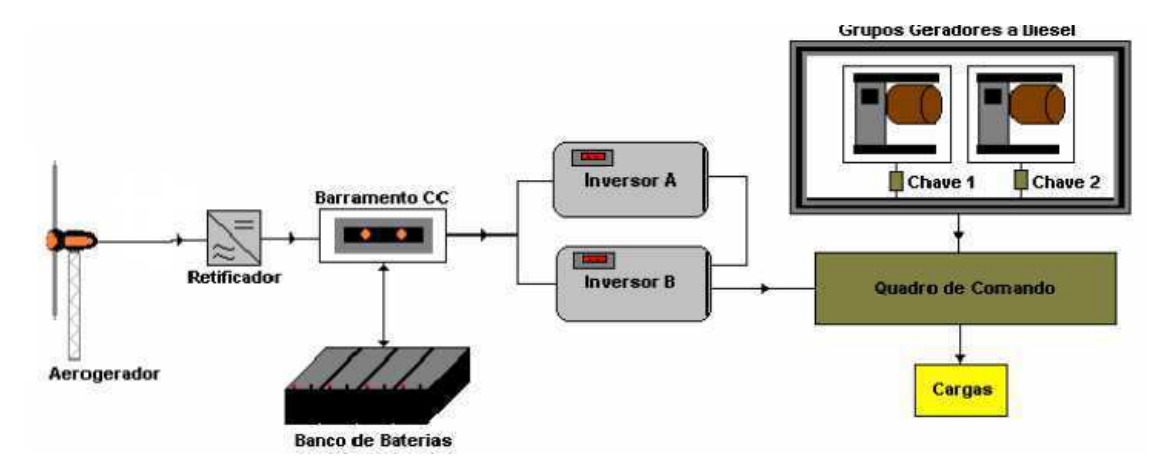

Figura 8 – Exemplo de sistema eólico híbrido. Fonte: adaptado de Barbosa, 2008.

Em sistemas *on-grid* a conexão à rede é feita através de um conversor, que é um dispositivo eletrônico que converte a energia gerada pela turbina, em geral AC de tensão e frequência variáveis, para níveis adequados à injeção na rede, e o transformador, que é equipamento que aumenta o nível de tensão gerado para a tensão da rede, da ordem de dezenas ou centenas de kV. Os sistemas conectados à rede geralmente não possuem sistemas de armazenamento de energia, de forma que produzem energia somente quando existe disponibilidade de vento.

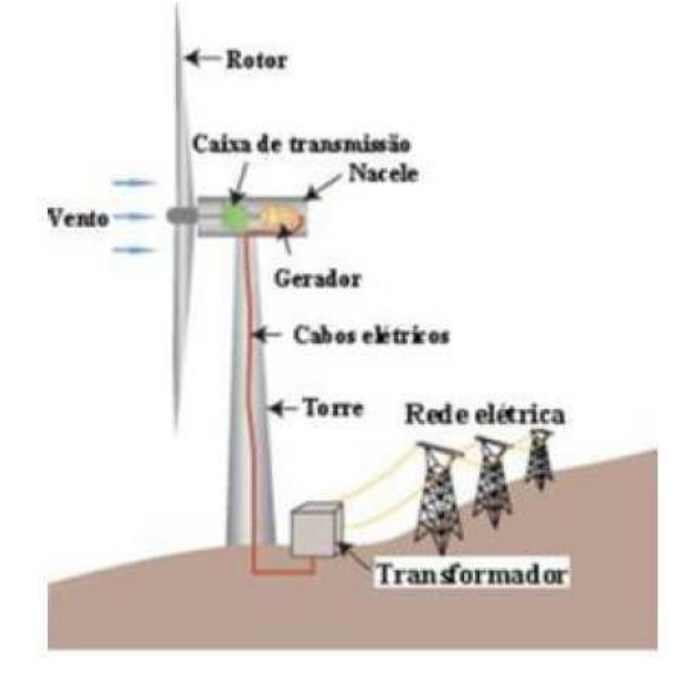

Figura 9 – Sistema *On-Grid*. Fonte: pucrs.

#### 3.1.3 TIPOS DE PARQUES EÓLICOS

Os parques eólicos possuem duas formas de instalação, em dois tipos de situação. As situações possíveis são *onshore* que são turbinas instaladas em terra, e as offshore, que são turbinas eólicas localizadas na costa ou em mar aberto.

Segundo Mathew (2006), as vantagens dos parques offshore, por estarem localizadas no mar, são ventos mais fortes e mais constantes a uma altura mais baixa que nas zonas terrestres, onde os ventos fortes e constantes se encontram a uma altura mais elevada. Além disso, esses parques possuem uma maior aceitação pela questão ambiental, pois as poluições sonora e visual não são tão significantes nessas áreas.

Já os parques *onshore* estão sujeitos a várias restrições e objeções, sendo algumas delas a objeção pelas poluições visual e sonora, e as restrições do terreno quando este possui algum tipo de obstrução que impeça ou dificulte a viabilidade da instalação nesta localidade. Como os parques necessitam grandes áreas, alguns projetos são delimitados pelo limite de terras disponíveis e por disputas do uso dessas áreas por

fazendeiros. Tais restrições fazem com que os parques offshore se tornem uma alternativa mais atraente, e isso explica, portanto, o número crescente de projetos nas áreas costeiras e marítimas. Os parques *onshore*, entretanto, não são somente desvantagens, pois possuem as seguintes vantagens em relação aos offshore:

- i. Baixos custos das fundações;
- ii. A integração com a rede elétrica é mais fácil e mais barata;
- iii. A instalação e o acesso, durante a construção e manutenção, são mais baratos.

### 3.2 TURBINAS EÓLICAS

#### 3.2.1 TAMANHO DAS TURBINAS

Entre o fim dos anos setenta e início dos anos oitenta, as turbinas eólicas produzidas tinham capacidade de geração de 30 a 60 kW. Entre os anos oitenta para os anos noventa, a capacidade de geração das turbinas cresceu, juntamente com projetos com turbinas de 1 MW, tendo como padrão turbinas com potências de 300 a 500 k W. No final dos anos noventa a capacidade de geração das turbinas continuou ascendendo, e em 1998, a grande maioria das turbinas que fazia parte de parques eólicos possuía potência de geração com valores entre 600 e 750 kW. Na transição entre os anos noventa e dois mil, as turbinas padrão eram de 1 MW. No início de 2004, as turbinas mais comuns já contavam com 2 MW de potência. Destaca-se que as unidade de 2 MW foram instaladas no momento em que unidades de 5 MW passavam a ser produzidas. As unidades de 5MW possuíam hélices com pás de 60 metros de comprimento e a hélice composta de 3 pás com um diâmetro na ordem de 120 metros, conforme é exemplificado os diâmetros de turbina de vários portes na figura 10.

Turbinas de grande porte podem ser vistas com mais frequência em parques offshore devido ao custo da turbina e a grande capacidade de geração nesse tipo de localização. No final da primeira década de 2000 eram esperadas turbinas de 6 a 10 MW, para empreendimentos offshore.

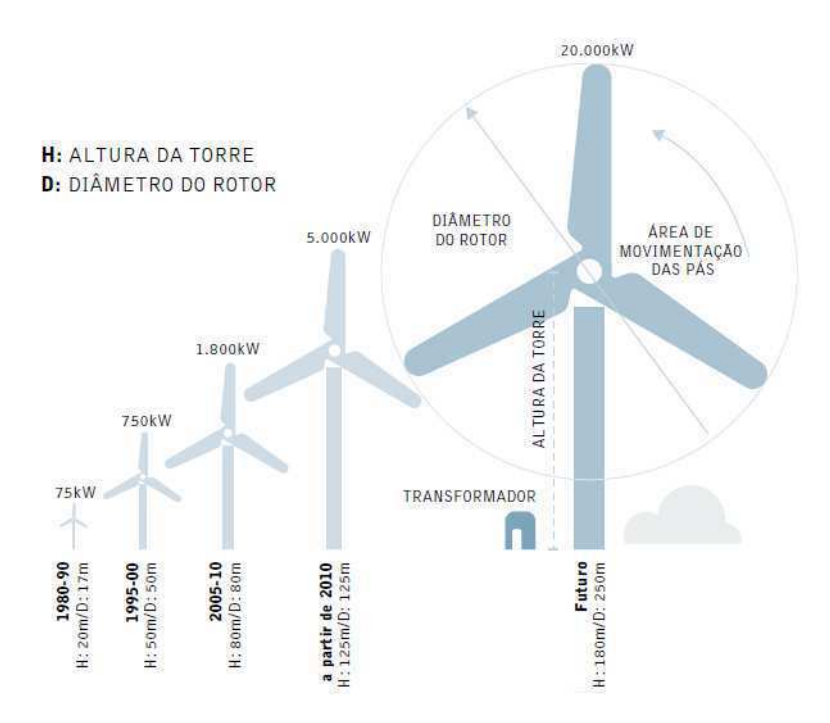

Figura 10 – Altura e potência de turbinas de grande porte. Fonte: IPCC: Relatório especial sobre fontes de energia renováveis e mitigação das mudanças climáticas, 2012.

#### 3.2.2 TIPOS DE TURBINAS

As turbinas eólicas podem ser classificadas conforme a posição do eixo, podendo ser de eixo vertical ou horizontal.

### 3.2.2.1 TURBINAS DE EIXO VERTICAL - VAWT (VERTICAL AXIS WIND TURBINE)

As turbinas eólicas de eixo vertical são produzidas por pouquíssimas empresas no mundo, sendo o exemplo mais conhecido para esse tipo de turbina a Cap-Chat no Canadá. O eixo vertical permite que o gerador fique localizado na base do sistema, não sendo necessários mecanismos para a orientação da turbina na direção do vento.

Algumas vantagens desse tipo de turbina são:

- Independe da direção do vento;
- Maior rendimento em relação às HAWT;
- Gerador encontra-se em solo e pode não necessitar de torre;
- Boa alternativa para aplicação em menor escala;

• A caixa de engrenagens e o gerador são instalados na terra, o que baixa os custos de manutenção.

Algumas desvantagens são:

- Os esforços nas pás limitam a velocidade;
- A velocidade do vento junto ao solo é baixa;
- Necessita ajuda para começar a funcionar.

As turbinas de eixo vertical são divididas em dois tipos, a Savonius e a Darrieus, mostrados na figura 11. Em vista superior a turbina de eixo vertical Savonius possui um formato de S. Como a sua construção é simples, pode ser feita com latões de óleo cortados ao meio e a mesma é utilizada em locais que não possuem ventos com velocidades altas.

Seu funcionamento é dado a partir do acionamento diferencial, que ocorre devido à diferença dos esforços do vento em cada concha. A turbina Darrieus funciona com o principio da variação cíclica de incidência, esse tipo de turbina foi a única VAWT manufaturada comercialmente, embora não tenha sido em grande escala. É caracterizada pelas suas pás em C, que lembram uma batedeira. (Mathew, 2008)

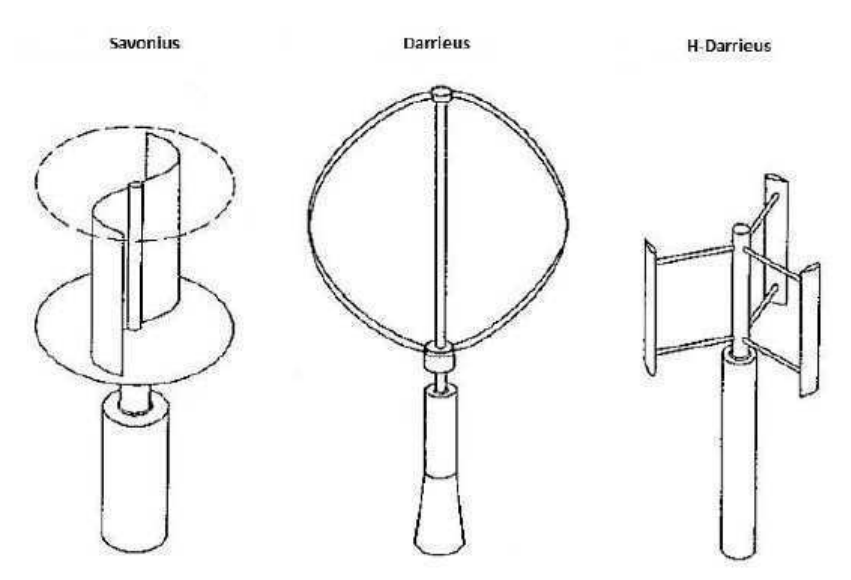

Figura 11 Exemplo de turbina Savonius e Darrieus. Fonte: tf-power.de

### 3.2.2.2 TURBINAS DE EIXO HORIZONTAL - HAWT (HORIZONTAL AXIS WIND TURBINE)

Esse tipo de turbina é o mais utilizado comercialmente, sendo normalmente composta de uma hélice formada por três pás, podendo apresentar duas ou até mesmo multi-pás, exemplificado na figura 12. As HAWT com hélices de uma ou duas pás, de menor custo que hélices de três pás, não são largamente utilizadas devido à baixa estabilidade na turbina decorrente do desequilíbrio. Uma grande desvantagem é que a

caixa de engrenagens e o gerador são ligados diretamente ao eixo, sendo necessário, portando, içá-los para serem postos na torre, o que aumenta o custo de manutenção e de material para a torre.

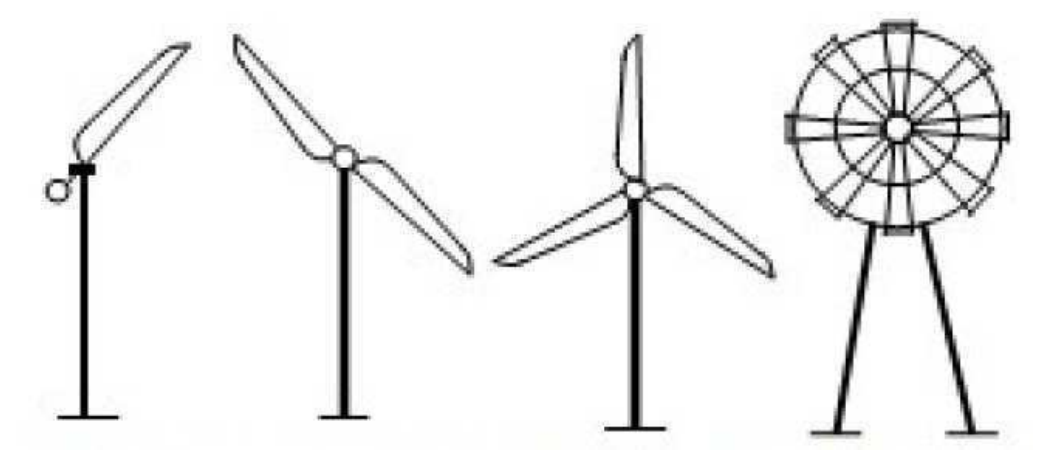

Figura 12 – Exeplos de turbina de eixo horizontal com uma, duas, três e multi-pás. Fonte: Adaptado de Mathew, 2006

Elenca-se que as HAWT possuem diferenciadas classificações quanto à incidência do vento nas pás. Uma HAWT upwind, a montante do vento, é aquela em que as pás do rotor recebem diretamente o vento, assim sendo, o vento passa primeiro pelas pás para depois passar pelo necelle, mas esse modelo é extremamente dependente do sistema de direcionamento para manter o rotor recebendo o vento. No caso da HAWT downwind, a jusante do vento, é aquela em que o vento passa pela retaguarda das pás e não necessita de sistema de direcionamento para direcionar as pás, pois o rotor é flexível e orientação automática. (Mathew, 2008)

#### 3.2.3 ELEMENTOS DA TURBINA EÓLICA

A estrutura básica de uma turbina eólica é formada, na maioria das vezes, com os componentes mostrados na figura 13. Tais elementos são descritos abaixo.

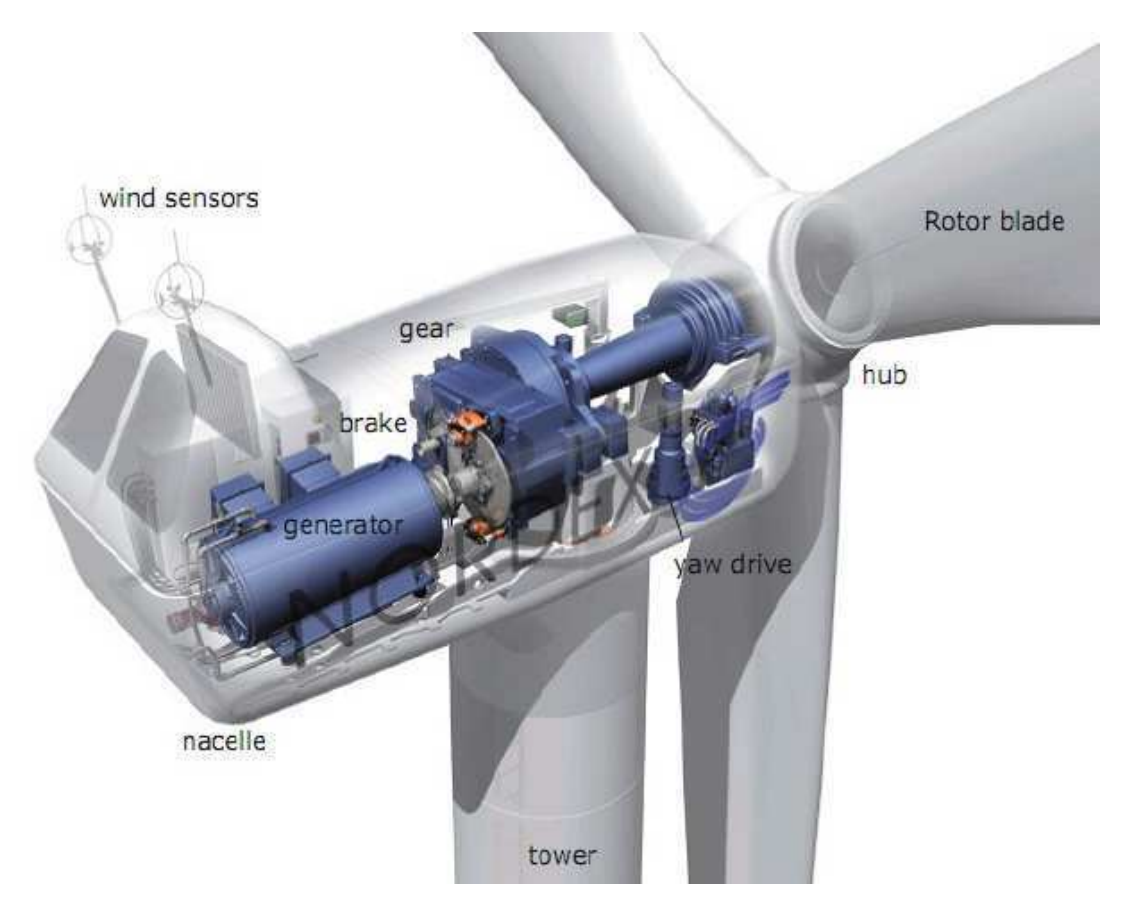

Figura 13 – Principais componentes de uma turbina eólica.

• Pás do Rotor: As pás são obstáculos para o vento, com isso, por seu design aerodinâmico, são movidas pelo vento e convertem a energia cinética dos ventos em energia mecânica, que faz com que o eixo comece a girar. Possuem perfil semelhante à seção transversal de asas de aviões. São fabricadas em alumínio, aço, fibra de vidro, fibra de carbono ou kevlar;

• Cubo do Rotor: Peça que conecta o eixo central das pás com a caixa multiplicadora de energia. O cubo transfere a energia cinética do vento obtida pelas pás em forma de energia mecânica para rotacionar as engrenagens de multiplicação de velocidade;

• Mecanismo de Mudança de Direção: Esse tipo de mecanismo é composto de engrenagens e motores elétricos que possibilitam movimentar a turbina em encontro ao vento. Esse mecanismo é ativado por controle eletrônico, controle que checa inúmeras vezes por segundo os sensores de vento da turbina sempre que a mesma estiver em movimento;

• Engrenagens: Também conhecidas como caixa multiplicadora de velocidade, um dos itens de maior importância dentro da turbina uma vez que faz a conexão entre o eixo e o gerador. Aumenta a velocidade do rotor que é baixa, por volta de 22 rpm, para uma faixa de rotações por minuto de acordo com a velocidade necessária para a geração de energia pelo gerador, alguns geradores com 1500 rpm. Essa caixa possui uma constante e um coeficiente para o controle de velocidade, a fim de fornecer a mesma rotação para o gerador independente da rotação de entrada no rotor;

• Freio: O sistema de freio é ativado quando a velocidade do vento está acima do limite suportado pela turbina para geração;

• Gerador: É uma máquina elétrica que transforma a energia cinética em energia elétrica pelo principio de indução eletromagnética. A eficácia de geração dos geradores eólicos na teoria é de 59%, mas na prática essa eficácia é reduzida, e fica entre 35 a 49%;

• Nacelle: É a carcaça montada sobre a torre na qual são instalados o gerador, a caixa de engrenagens, todo o sistema de controle, medição do vento e motores para rotação do sistema para o melhor posicionamento em relação ao vento;

• Sensores de Vento: São anemômetros que medem a velocidade e a direção do vento. O anemômetro normalmente é formado por três copos dispostos 120° entre si, formando um Y. Também são compostos por um estabilizador vertical em sua extremidade traseira que detecta o sentido do vento. A medição de velocidade é feita através de um registro eletrônico do número de voltas. Existem inúmeros outros tipos de anemômetros, tais como a laser, ultra-sônicos e fio quente e;

• Torre: A torre da turbina suspende o nacelle. Podem ser construídas em concreto, aço tubular, treliças de aço e haste firmada por cabo. O valor da torre é cerca de 20% do custo total da turbina. A torre em treliça é a mais barata, pois ocupa somente a metade do aço utilizado em torres tubulares. A altura das torres é determinada pelo diâmetro do rotor. (Breeze, 2005)

## 3.3 MEDIÇÃO DE VELOCIDADE DO VENTO

A medição do vento é feita com instrumentos específicos: anemômetro e sensores de direção. A instalação destes instrumentos deve ser feita livrando obstáculos que possam interferir no comportamento do vento nas proximidades do medidor para que possam ser obtidos resultados livres de influências locais.

#### 3.3.1 ANEMÔMETRO

O anemômetro é o equipamento que mede a velocidade do vento. Esse equipamento pode ser encontrado em três modelos básicos, que são: são o anemômetro de copo, o anemômetro de hélice e o anemômetro sônico, sendo os mais encontrados os de copo e os de hélice, como mostrados na figura 14.

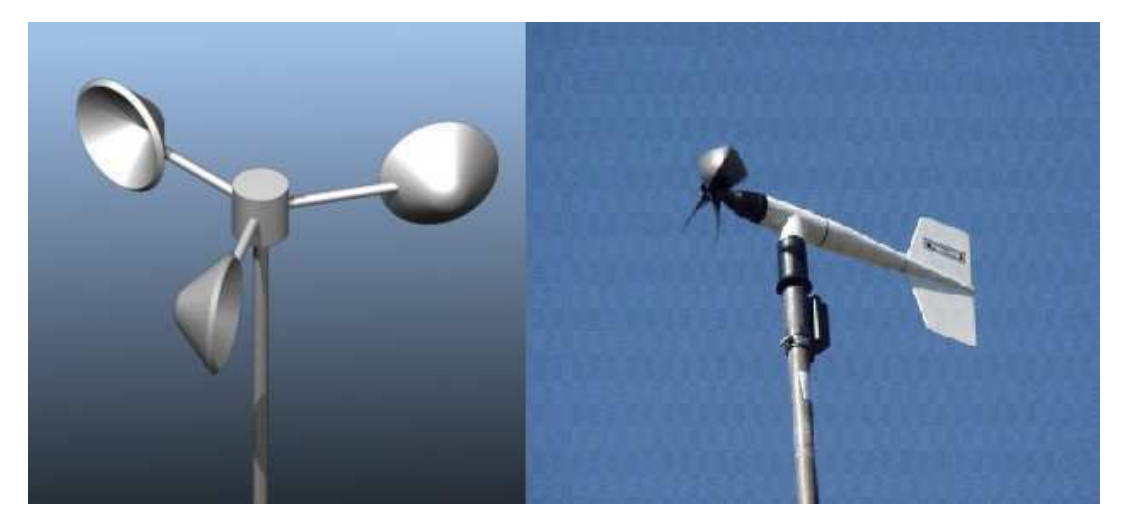

Figura 14 – Exemplos de Anemômetros, de copos, esquerda, de hélices, direita.

O princípio de funcionamento, do anemómetro de copos, passa pela transformação do movimento rotativo, em torno de um eixo vertical, em informação sobre o escoamento. Os dados de vento recolhidos pelo anemômetro e pelo sensor de direção são armazenados por um *datalogger* que, geralmente, armazena os dados em intervalos de 10 minutos.

O anemômetro de hélice possui dois formatos: com eixo na horizontal, os mais comuns, ou com eixo na vertical, no caso de anemômetros com três hélices. A forma da hélice é projetada juntamente a um leme na parte posterior ao corpo do anemômetro, a fim de permanecer em alinhamento oposto ao sentido do vento.

A amostragem nos anemômetros é feita da ordem de décimos de hertz e estes sinais são convertidos em valores de velocidade do vento (m/s) através de uma função de transferência obtida na calibração do anemômetro em um túnel de vento. Estes anemômetros devem ser recalibrados sempre que forem deslocados. Além disso, os anemômetros devem ser instalados em locais que sejam representativos para a região ser estudada.

#### 3.3.2 SENSOR DE DIREÇÃO DE VENTO OU ANEMOSCÓPIO

O sensor de direção do vento mede a componente horizontal do vento e a saída do sensor; é uma tensão analógica proporcional à direção do vento. A grande maioria dos sensores de direção possui um norte demarcado, isso é de extrema importância para a instalação, uma vez que se deve alinhar o norte do equipamento com o norte geográfico verdadeiro.

#### 3.3.3 O REGISTRADOR DE DADOS

Os dados das velocidades e direções do vento obtidos pelo anemômetro são registrados em um chip eletrônico de um pequeno computador, o registrador de dados (*datalogger*), que pode funcionar com baterias durante um longo período de tempo. Um modelo de *datalogger* é mostrado na figura 15.

É possível que uma vez por mês seja necessário ir até o registrador e recolher o chip, trocando-o por outro em branco que armazene os dados do mês seguinte. Se na região houver muita chuva gelada ou temperaturas muito baixas nas montanhas pode-se necessitar de um anemômetro com aquecimento, que requer uma ligação à rede elétrica para funcionar. As velocidades do vento são medidas em médias de 10 min para que sejam compatíveis com a maioria dos programas padrões (e com a bibliografia sobre o tema).

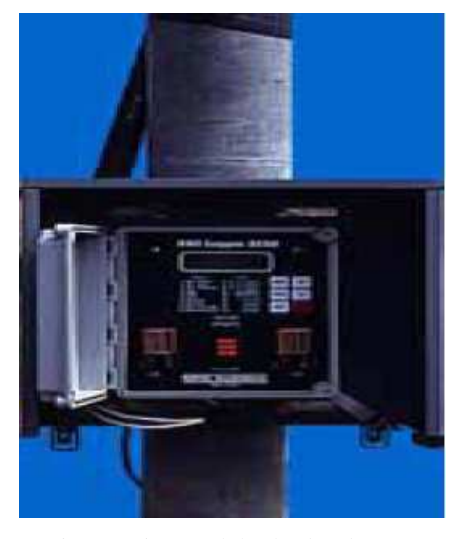

Figura 15 – Modelo de *datalogger.*

### 3.4 EFEITOS QUE INFLUENCIAM O APROVEITAMENTO

## DO VENTO

O vento próximo à superfície da Terra é fortemente influenciado pela natureza da superfície do terreno, cuja descrição detalhada é denominada topografia. A interação entre o vento e a superfície acontece em uma ampla faixa de escalas de comprimento, e muito esforço da meteorologia da camada limite tem sido empreendido na separação dessa faixa de escalas em um número de domínios característicos capazes de serem descritos sistematicamente, modelados e/ou parametrizados. A meteorologia da energia eólica, que tem interesse na faixa atmosférica de 10 a 200 m acima do solo, divide os efeitos da topografia em três categorias típicas: rugosidade, obstáculos e orografia (PETERSEN, et al., 1998).

#### 3.4.1 RUGOSIDADE

A uma grande altura da superfície do solo, em torno de 1 km, a superfície terrestre apenas exerce alguma influência sobre o vento. Sem dúvida, nas camadas mais baixas da atmosfera, a velocidade do vento é afetada pelo atrito com a superfície. Na indústria eólica se distingue entre rugosidade do terreno, a influência dos obstáculos e a influência do contorno do terreno, também chamada orografia da área. A orografia será tratada quando forem abordados os chamados efeitos aceleradores, a saber, o efeito túnel e o efeito de colina. Em geral, quanto mais pronunciada a rugosidade do terreno maior será a diminuição da velocidade do vento.

Obviamente os bosques e as grandes cidades diminuem bastante a velocidade do vento, enquanto que as pistas de concreto dos aeroportos só a alteram ligeiramente. A superfície da água é mais lisa que as pistas de concreto, e terá, portanto, menos influência sobre o vento, enquanto que a vegetação alta e arbustos diminuem a velocidade do vento consideravelmente.

Na indústria eólica, refere-se à classe de rugosidade ou comprimento de rugosidade quando se trata de avaliar as condições eólicas de uma paisagem. Uma alta rugosidade de classe 3 ou 4 se refere a uma paisagem com muitas árvores e edifícios, enquanto que a superfície do mar corresponde a uma rugosidade de classe 0. As pistas de concreto dos aeroportos pertencem à classe de rugosidade 0,5, assim como uma paisagem aberta e plana de um campo de pastagem. O termo comprimento de rugosidade é na realidade à distância sobre o nível do solo a que teoricamente a velocidade do vento deveria ser nula.

O gráfico da figura 16 mostra como varia a velocidade do vento em uma rugosidade de classe 2 (solo agrícola com algumas casas e cercas de proteção em intervalos de uns 500m), considerando que o vento sopra a uma velocidade de 10 m/s a 100m de altura.

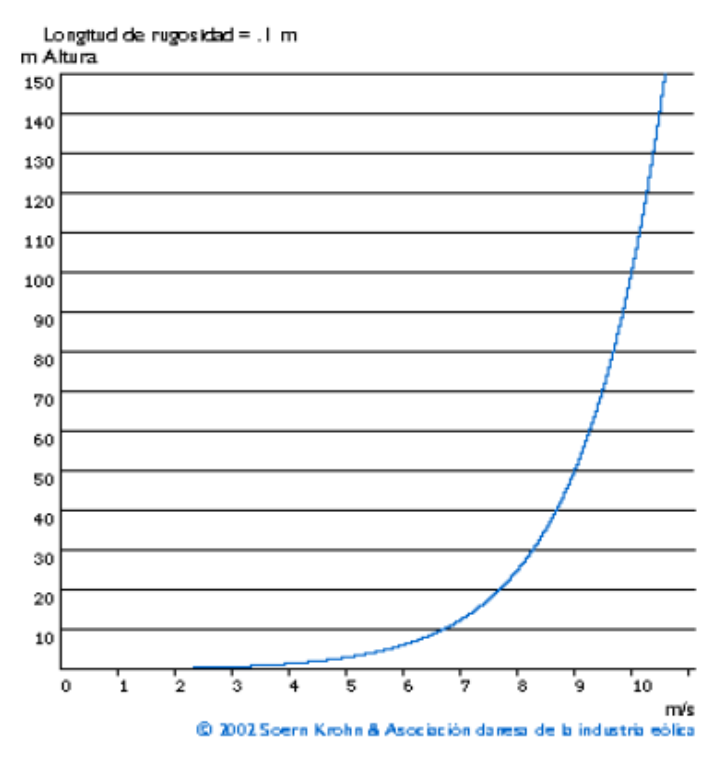

Figura 16 – Variação do vento em uma rugosidade classe 2.

#### 3.4.2 OBSTÁCULOS

Os obstáculos encontrados pelo vento ao longo do tempo impedem ou alteram sua velocidade. Um efeito causado por obstáculos é chamado de sombreamento do vento. A interferência no escoamento do vento pode ser causada por inúmeros fatores que podem ser o perfil do obstáculo, a sua rugosidade, a distância entre os obstáculos, entre outros. Além da desaceleração do vento, há a formação de uma esteira turbulenta a jusante dos obstáculos, mostrado em na figura 17.

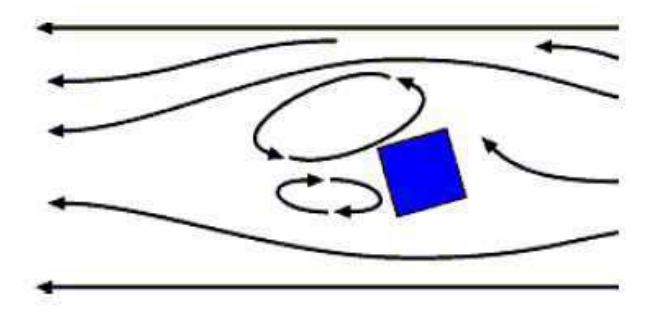

Figura 17 – Escoamento do vento em um obstáculo. Fonte: inforse.org.

#### 3.4.3 OROGRAFIA

Quando o intervalo típico de características do terreno torna-se muito maior do que a altura do ponto de interesse, eles agem como elementos de orografia do vento, perto do ápice ou cumes de morros, falésias, cordilheiras e escarpas o vento vai acelerar, enquanto perto do sopé e em vales ele vai abrandar.

#### 3.4.4 TURBULÊNCIA

A turbulência é intensificada principalmente por duas causas: atrito com a superfície da terra, o qual pode ser considerado como uma extensão das perturbações de fluxo causadas pelas características topográficas como colinas e montanhas, e efeitos térmicos que podem causar movimento vertical de massas de ar como resultado de variações de temperatura, e consequentemente da densidade do ar (BURTON, 2001).

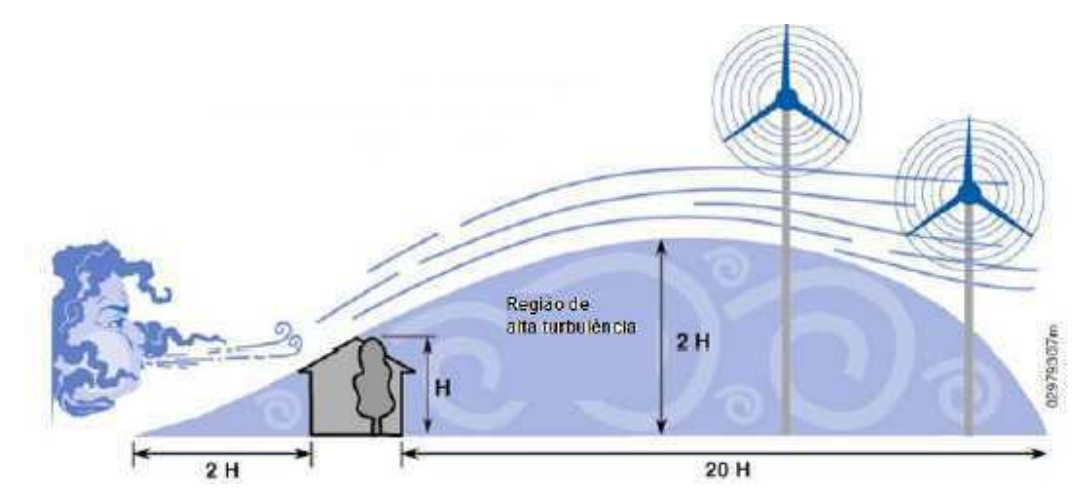

Figura 18 – Dimensão de áreas turbulentas em relação à altura do obstáculo. Fonte: adaptado de rsiwind.com

As turbulências diminuem as possibilidades de utilização da energia do vento de forma efetiva em um aerogerador. Também provocam maiores rupturas e desgaste na turbina. As torres dos aerogeradores devem ter altura suficiente para evitar as turbulências do vento perto do nível do solo.

#### 3.4.5 EFEITOS QUE DESACELERAM O VENTO

3.4.5.1 EFEITO ESTEIRA

 Um aerogerador produz energia a partir da energia do vento, logo, o vento que abandona a turbina deve ter um conteúdo energético menor que o que chega a turbina e, consequentemente, haverá um rastro atrás da turbina, quer dizer, uma grande cauda de vento bastante turbulenta e com baixa velocidade média, comparando-se com o vento que chega. Realmente pode-se ver a esteira atrás de um aerogerador colocando-se fumaça no ar que vai passar através da turbina. Com o efeito de esteira em um parque as perdas na produção de energia podem chegar a 5%.

Nos parques eólicos, para evitar uma turbulência excessiva corrente abaixo ao redor das turbinas, cada uma delas deve estar separada das demais.

Como norma geral, a separação entre aerogeradores num parque eólico é de 5 a 9 diâmetros de rotor na direção dos ventos dominantes e de 3 a 5 diâmetros de rotor na direção perpendicular dos mesmos (MANWEL, J. F. et all, p. 384-389, 2002).

#### 3.4.5.2 ABRIGO DO VENTO

Os obstáculos diminuirão a velocidade do vento corrente abaixo dos mesmos. Esta diminuição depende da porosidade do obstáculo, isto é, de quanto é "aberto" (a porosidade se define como a área livre dividida pela área total do objeto de frente para o vento).

O efeito de frenagem do vento que um obstáculo produz aumenta com a altura e o comprimento do mesmo. Obviamente, o efeito será mais pronunciado perto do obstáculo e perto do solo. Quando os fabricantes e projetistas calculam a produção de energia de um aerogerador, sempre levam em conta os obstáculos próximos da turbina (a menos de um km em qualquer das direções mais importantes do vento).

#### 3.4.6 EFEITOS QUE ACELERAM O VENTO

#### 3.4.6.1 EFEITO TÚNEL

O efeito túnel é causado quando se encontram dois obstáculos lado a lado com certo espaçamento entre os dois. Quando o vento passa entre os dois obstáculos ocorre um aumento considerável de velocidade, em alguns casos o aumento de velocidade chega a 1/3. Como o vento nessas regiões é mais rápido, é uma boa opção para a instalação de turbinas, pondera-se, entretanto, que em túneis com muita rugosidade a vantagem pode ser seriamente comprometida com a turbulência gerada.

#### 3.4.6.2 EFEITO COLINA

Uma forma corrente de localizar aerogeradores é em colinas ou elevações dominando a paisagem circundante. Em particular, sempre é uma vantagem ter uma vista a mais ampla possível na direção do vento dominante na área.

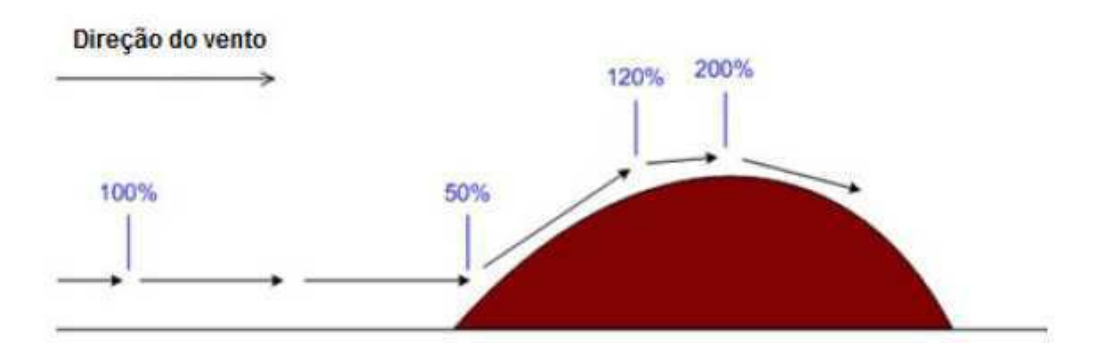

Figura 19 – Aceleração causada pelo efeito de colina. Fonte: skylandsrenewableenergy.com

As colinas sempre apresentam velocidades de vento superiores a das áreas circundantes. Uma vez mais, isto se deve ao fato de que o vento é comprimido na parte da montanha que dá ao vento e, quando alcança o topo pode voltar a expandir-se, ao descer para a zona de baixas pressões pela ladeira a sotavento. Como se pode observar na figura 19, o vento começa a inclinar-se algum tempo antes de alcançar a colina, devido a que na realidade a zona de altas pressões se estende até uma distância considerável em frente à colina. Também o vento se torna muito irregular uma vez que passa pelo rotor do aerogerador.

### 3.5 FATOR DE CAPACIDADE

O fator de capacidade é um dos elementos na medição da produtividade da geração de energia. Ele compara a produção atual do sistema num determinado período de tempo com a quantidade de energia que o sistema poderia ter produzido em plena capacidade, para o mesmo período de tempo (Aldabó, R. 2002).

Enquanto em outros sistemas de geração o fator de capacidade médio é entre 40 e 80%, no sistema de geração através da energia eólica este fator fica entre 20 a 40%.

A lei de Betz (BURTON, p. 41-46, 2001) diz que só se pode converter menos de 16/27 (59,3%) da energia cinética em energia mecânica usando um aerogerador. Foi formulada pela primeira vez pelo físico alemão Albert Betz em 1919. Seu livro "Wind-Energy", publicado em 1926, proporciona boa parte do conhecimento desta época sobre energia eólica e aerogeradores.

Para calcular o fator de capacidade verificado de um aerogerador, pode-se fazer:

$$
FC = \frac{Energia}{8760 \times P_N}.
$$
 (1)

Onde temos:

FC – Fator de Capacidade;

Pn – Potência Nominal do aerogerador.

O valor de 8760 é resultado da multiplicação das 24 horas por dia por 365 dias no ano, ou seja, é o total de horas em um ano. A valor da energia utilizado nesta equação, deve ser a energia efetivamente entregue no centro de gravidade do sistema. Ou seja, é debitado nesta energia as perdas nas linhas de transmissão, das transformações que a energia sofre, além de outros fatores.

Como o fator de capacidade de um aerogerador ou de um parque eólico é um elemento muito importante na viabilidade da instalação de uma usina eólica em uma localidade, este fator é estimado, através de *softwares*, que utilizam os estudos dos ventos já citados e, assim, determinam se haverá retorno financeiro para tal instalação.

# 4 PRINCIPAIS PROGRAMAS DE ANÁLISE DE **VENTOS**

Hoje em dia há várias ferramentas computacionais que permitem o estudo do vento e do potencial eólico em uma região, como o WindPro, o WindFarmer, o WAsP, o Alwin, entre outros. Por motivos de acessibilidade, pode-se trabalhar com o o WAsP e com o WindFarmer.

### *4.1 WASP*

Em 1987 o Departamento de Energia dos Ventos e Física da Atmosfera do Laboratório Nacional RisØ, na Dinamarca, introduziu um programa chamado *WAsP* (the Wind Atlas Analysis and Application Program). Este programa é uma ferramenta disponível para análises de ventos, da geração de atlas dos ventos, da previsão climatérica dos ventos, do estudo da produção da potência e do posicionamento dos aerogeradores dos parques eólicos. Com o passar dos anos o programa tornou-se uma ferramenta padrão usado na indústria no tratamento de dados relativos a ventos com o objetivo de projetar parques eólicos.

O *WAsP* é um programa para o cálculo de extrapolações verticais e horizontais de dados estatísticos de ventos. Este programa contem vários modelos para descrever o fluxo do vento em diferentes terrenos e com obstáculos que possam alterar as condições de vento. Em teoria o *WAsP* consiste em cinco principais grupos de cálculos, sendo eles:

> • Análise de dados do vento em bruto. Esta opção permite uma análise de qualquer tipo de séries de dados (que variem com o tempo) de medições de vento para fornecer um resumo estatístico do que é observado, ou seja, as condições de vento de um lugar específico. Esta parte é implementada em diferentes ferramentas de software: os dados de vento

medidos (*Observed Wind Climate*) e o Analista de Clima pelo *WAsP* (*WAsP Climate Analist*)

- Geração de um atlas a partir de dados do vento. Os dados de vento podem ser convertidos num regime regional de ventos ou num atlas de vento. Os atlas construídos a partir das séries de dados são independentes de local para local e as distribuições de vento são convertidas a algumas condições padrão.
- Estimativas do regime de vento. Usando o altas de vento obtido pelo programa *WAsP* ou por outra fonte como, por exemplo, o Atlas Europeu de Ventos, o programa consegue estimar um regime de ventos em qualquer ponto específico fazendo o cálculo inverso que é usado na criação do atlas de vento. Ao introduzir as características do terreno do local pretendido, os modelos conseguem calcular o regime de ventos desse local.
- Estimativa do potencial da energia do vento. A energia total contida no vento é calculada pelo *WAsP*. Além disso, uma estimativa da produção energética anual pode ser obtida fornecendo a curva de potência do aerogerador em questão.
- Cálculo da produção do parque eólico. Sabendo a curva do coeficiente de propulsão de um aerogerador e a configuração do parque eólico, o *WAsP* consegue estimar as perdas de energia provocadas pela esteira dos aerogeradores e consequentemente a produção total anual de energia de cada aerogerador e de todo parque eólico, isto é, a produção bruta subtraindo as perdas de energia provocadas pela esteira dos aerogeradores.

O *WAsP Engeneering* é um programa que foi elaborado pelos mesmos autores que fizeram o programa *WAsP*, sendo também uma importante ferramenta na análise de estimativas de ventos extremos, expoentes do perfil vertical da velocidade dos ventos, inclinações de escoamentos e estudo de turbulência em terrenos complexos. A função do programa *WAsP Engeneering* é fornecer um apoio na estimativa das cargas aplicadas nos aerogeradores e em outras construções de engenharia civil situadas em terrenos complexos. As propriedades do vento que são tratadas neste programa são:

- A velocidade extrema dos ventos, isto é, relativamente a um período de 50 anos. Se um aerogerador estiver bem situado numa montanha a velocidade média do vento e a respectiva energia produzida irá aumentar comparada com a velocidade média e energia produzida num terreno plano. Num período de 50 anos, as previsões dos valores das velocidades de vento tendem a aumentar correspondentemente e, deste modo, são necessitados materiais dos aerogeradores com maior qualidade e durabilidade.
- Os expoentes do vento e respectivo perfil vertical das velocidades. Elevados expoentes do perfil vertical da velocidade dos ventos (grandes diferenças da velocidade média do vento no rotor) dão origem a grandes flutuações de cargas e consequentemente fadiga das pás nos aerogeradores, uma vez que as pás cobrem diferentes velocidades de vento ao longo da sua rotação.
- A turbulência. Esta causa cargas dinâmicas sobre várias estruturas de engenharia civil, incluindo aerogeradores. A intensidade de turbulência varia no espaço. Sobre terra firme a turbulência é mais intensa do que sobre o mar. Também as elevações (montes) afetam a estrutura da turbulência. O *WAsP Engeneering* modela várias propriedades da turbulência que dependem do tipo de terreno.

A existência de uma componente vertical, apesar de afetar o desempenho do aerogerador, não chega a níveis perigosos se a inclinação do fluxo ao plano horizontal não tiver valores superiores a ± 8 graus.

O objetivo principal do programa é, a partir de um registo de velocidades e direções de vento e através de um conjunto de modelos que permitem calcular os efeitos no vento devido a obstáculos, mudanças de rugosidade da superfície e alterações da altura do terreno, calcular o potencial eólico do local e por sua vez a potência resultante em função da respetiva curva de potência do aerogerador. O programa assenta sobre duas partes principais como se pode verificar na figura 20.

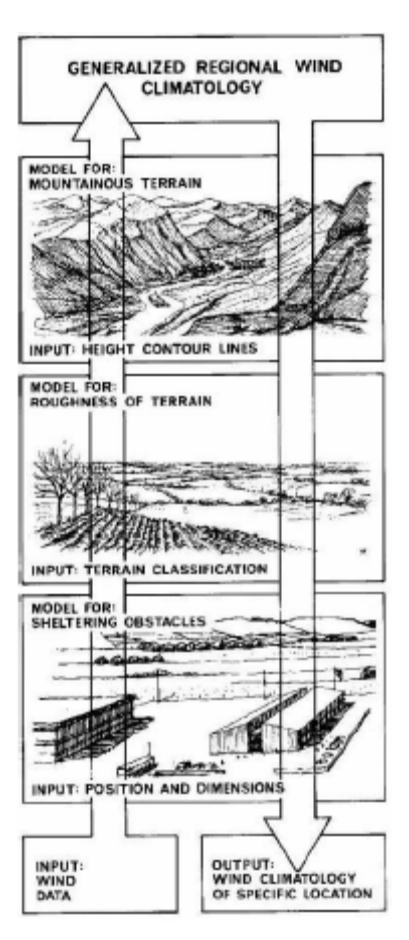

Figura 20 – Metodologia do *WAsP*.

A parte de análise consiste na transformação de dados de vento, sob a forma de distribuições de velocidade e direção, através dos modelos de obstáculos, mudanças de rugosidade e orografia, para um conjunto de dados estatísticos que permitem caracterizar o clima de vento na região, conhecido por *Wind Atlas*.

Uma vez caraterizado o clima de vento na região segue-se a parte de aplicação, que torna assim possível, estimar o recurso de vento e o potencial energético, num determinado local abrangido pela mesma região.

#### 4.1.1 ANÁLISE

Na fase de análise, podem-se adaptar os dados de velocidade e direção de vento medidos num anemômetro sob a forma de uma distribuição de Weibull para cada setor da rosa dos ventos, utilizando as influências dos obstáculos, mudanças de rugosidades e orografia locais através dos modelos topográficos. Feita a correção através dos fatores de correção tem-se uma distribuição de vento como se não existissem obstáculos, alterações de rugosidade e como se o terreno fosse totalmente plano.

Estes novos valores de velocidade de vento são então "transferidos" para fora da Atmospheric Boundary Layer (ABL) através da lei de arrasto geostrófico, de modo a calcular uma distribuição de vento geostrófico. Esta nova distribuição de vento geostrófico é característica da região local abrangendo uma área dentro de um raio de aproximadamente 100 km se as condições de terreno forem muito semelhantes entre qualquer zona abrangida por esta área e o local de medição.

Seguidamente a distribuição de vento geostrófico é aplicada na equação do perfil logarítmico de vento tendo em conta as influências do fluxo de calor da superfície, de maneira a calcular velocidades de vento para quatro valores de comprimento de rugosidade padrão, correspondentes aos valores das classes de rugosidade ( $z_0$  = 0,0002m,  $z_0 = 0.03$ m,  $z_0 = 0.1$ m,  $z_0 = 0.4$ m) e para alturas padrões de 10m, 25m, 50m, 100m e 200m.

A saída final de todo este processo, denominado Wind Atlas, é um conjunto de quatro tabelas com o aspeto da tabela 3, em que cada tabela corresponde a uma determinada classe de rugosidade padrão e contém a distribuição de parâmetros de Weibull A e K em todos os doze setores e para as cinco alturas padrões.

|       | Setor        | L              | $\overline{2}$ | 3    | $\overline{4}$ | 5    | 6    | 7    | 8    | 9    | 10   | 11   | 12   |
|-------|--------------|----------------|----------------|------|----------------|------|------|------|------|------|------|------|------|
| H[m]  | $[^{\circ}]$ | $\overline{0}$ | 30             | 60   | 90             | 120  | 150  | 180  | 210  | 240  | 270  | 300  | 330  |
| 10,0  | A[m/s]       | 3,2            | 5,5            | 7,1  | 6,3            | 6,2  | 5,9  | 6,5  | 6,3  | 5,7  | 5,6  | 4,5  | 3,9  |
|       | K            | 0,97           | 1,17           | 1,76 | 1,60           | 1,59 | 1,44 | 1,46 | 1,67 | 1,88 | 1,63 | 1,21 | 1,28 |
| 25,0  | A[m/s]       | 3,9            | 6,6            | 8,6  | 7,7            | 7,5  | 7,1  | 7,9  | 7,7  | 7,0  | 6,8  | 5,5  | 4,9  |
|       | K            | 0,99           | 1,18           | 1,79 | 1,63           | 1,62 | 1,47 | 1,49 | 1,71 | 1,96 | 1,68 | 1,24 | 1,33 |
| 50,0  | A[m/s]       | 4,5            | 7,6            | 9,7  | 8,7            | 8,6  | 8,2  | 9,0  | 8,8  | 8,0  | 7,8  | 6,3  | 5,7  |
|       | K            | 1,02           | 1,20           | 1,85 | 1,69           | 1,67 | 1,51 | 1,52 | 1,78 | 2,09 | 1,76 | 1,28 | 1,42 |
| 100,0 | A[m/s]       | 5,3            | 8,5            | 11,1 | 10,0           | 9,8  | 9,3  | 10,2 | 10,0 | 9,3  | 9,0  | 7,3  | 6,7  |
|       | K            | 1,08           | 1,24           | 1,94 | 1,79           | 1,78 | 1,59 | 1,58 | 1,89 | 2,29 | 1,92 | 1,36 | 1,56 |
| 200,0 | A[m/s]       | 6,0            | 9,6            | 12,6 | 11,4           | 11,2 | 10,6 | 11,5 | 11,5 | 11,1 | 10,5 | 8,3  | 7,9  |
|       | K            | 1,07           | 1,25           | 1,94 | 1,78           | 1,76 | 1,58 | 1,59 | 1,87 | 2,21 | 1,86 | 1,34 | 1,50 |

Tabela 3 – Valores de A e K para os valores padrões de altura entre 10 e 200m correspondentes a uma dada classe de rugosidade.

#### 4.1.2 APLICAÇÃO

Esta segunda parte da metodologia do *WAsP* permite estimar o recurso de vento e o potencial energético, num determinado local abrangido pela região em que foi calculado uma distribuição de vento pela parte de análise descrita no ponto anterior. Considerando as influências da topografia local com a aplicação dos modelos topográficos é possível assim, saber o recurso de vento numa zona onde não há registos de velocidade e direção de vento, desde que essa zona esteja compreendida num raio de aproximadamente 100 km do local onde foram registados dados de vento e o terreno seja muito semelhante entre os dois locais.

Estimado o recurso de vento para, por exemplo, implementar uma torre eólica, é possível avaliar aproximadamente a sua potência debitada.

Na figura 21 está representado todo o processo envolvido nesta parte de aplicação.

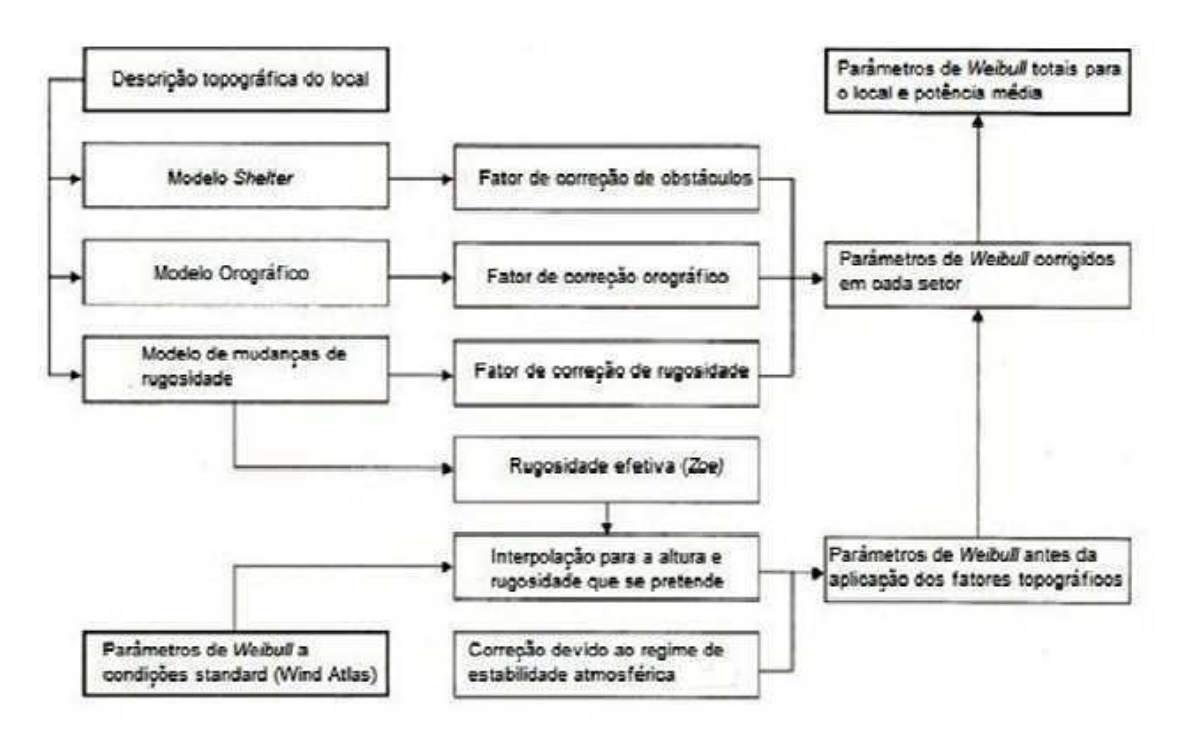

Figura 21 – Parte de Aplicação do *WAsP*

## *4.2 WINDFARMER*

O *WindFarmer*, desenvolvido pelo grupo Garrad-Hassan, é um software muito completo para o desenvolvimento de projetos de parques eólicos e para cálculos relacionados. Possui sete diferentes módulos para serem usados de acordo com a necessidade, são eles:

- *Base and Energy Module:* possui todas as capacidades fundamentais necessárias para modelar profissionalmente um parque eólico. As características chave deste módulo são: cálculo de campo de energia, modelagem de ruído, características do mapeamento e otimização automática de *layout* de um parque eólico.
- *Visualisation Module:* permite modelar e demonstrar o impacto visual do parque eólico antes que este seja construído. Isto inclui análises de zonas de influencia visual, representação visual, fotomontagens que permitem visualizações mais realísticas, etc.
- *MCP+ Module:* fornece todas as ferramentas para avaliação dos dados de vento medidos. Séries temporais de dados podem ser importadas e tratadas.
- *Turbulence Intensity Module:* fornece um avançado nível de modelagem de fluxo do vento, desempenho de turbina dentro de um parque eólico.
- *Financial Module:* é projetado para permitir ao usuário integrar avaliações financeiras completas de projetos de energia eólica com a fase de concepção do projeto. O usuário pode importar seu próprio modelo de finanças ou utilizar o modelo incluso no pacote.
- *Electrical Module:* este módulo permite ao usuário elaborar o *layout*  elétrico de um parque eólico.
- *Shadow Flicker Module*: determina a ocorrência de sombra sobre um receptor ou em forma de um mapa. Os aerogeradores de um parque eólico causam sombras e a ocorrência desta pode ser identificada.

A versão DEMO deste *software* permite a estimativa de um potencial eólico de uma região genérica qualquer, fornecida pelo próprio *software*.

A imagem 22 mostra a tela inicial produzida pela versão DEMO do *WindFarmer*.

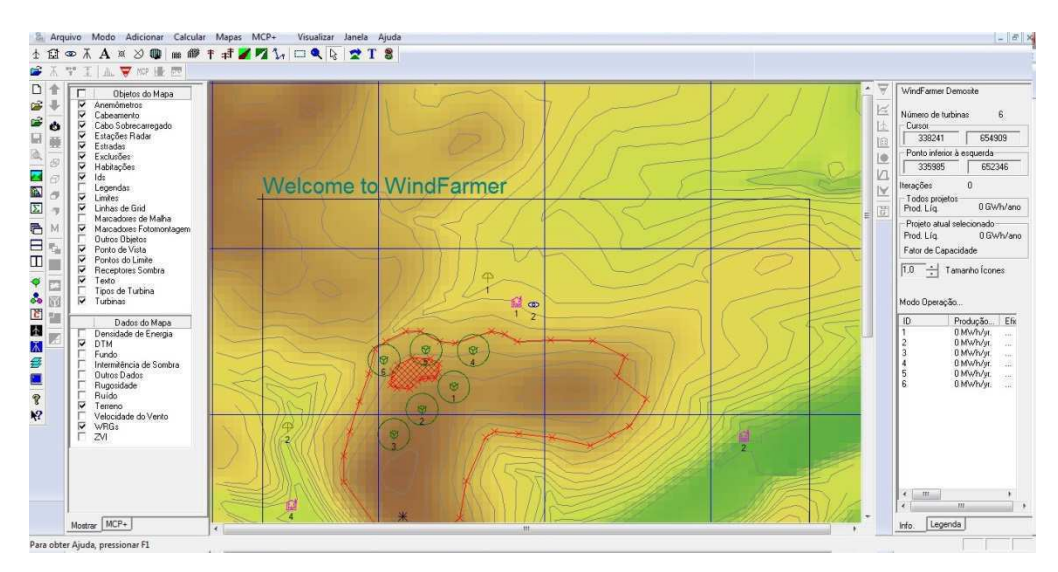

Figura 22 – Tela inicial do *WindFarmer* versão DEMO. Fonte: Originado no Windfarmer.

A partir daí, deve-se criar um novo projeto onde será delimitada a região do parque eólico. É nesta etapa que o mapa deve ser importado, contendo as características da orosidade, obstáculos e rugosidade da região. A versão demo não permite que um mapa seja importado, e, fornece um mapa genérico, mostrado na figura 23. A partir deste mapa, deve-se criar os limites para o parque eólico, sendo este o primeiro passo a ser realizado.

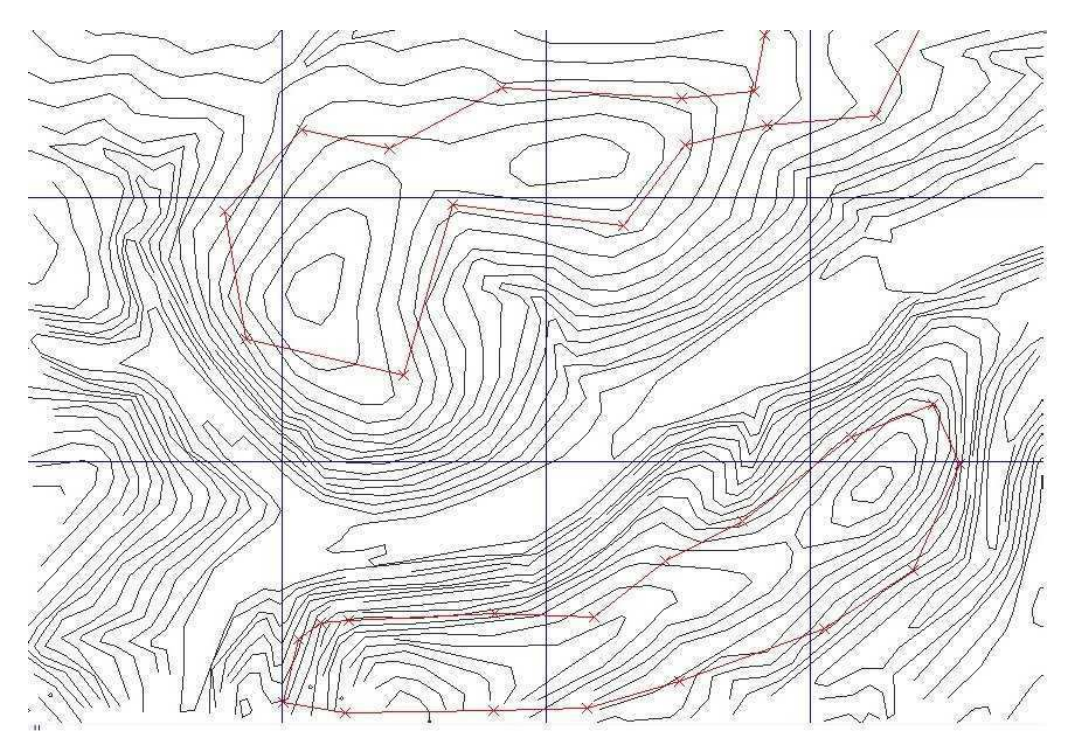

Figura 23 – Limites de um parque eólico em uma região genérica. Fonte: Originado no Windfarmer.

Após a criação do limite, é escolhido um preenchimento para a região delimitada. Com isto, teremos uma região hachurada, que torna a visualização mais fácil. Percebe-se que cada ponto limitante pode ser editado com coordenadas cartesianas de latitude e longitude, o que pode tornar a área do parque eólico muito precisa em relação à área real. Para isto, utiliza-se a janela mostrada na figura 24.

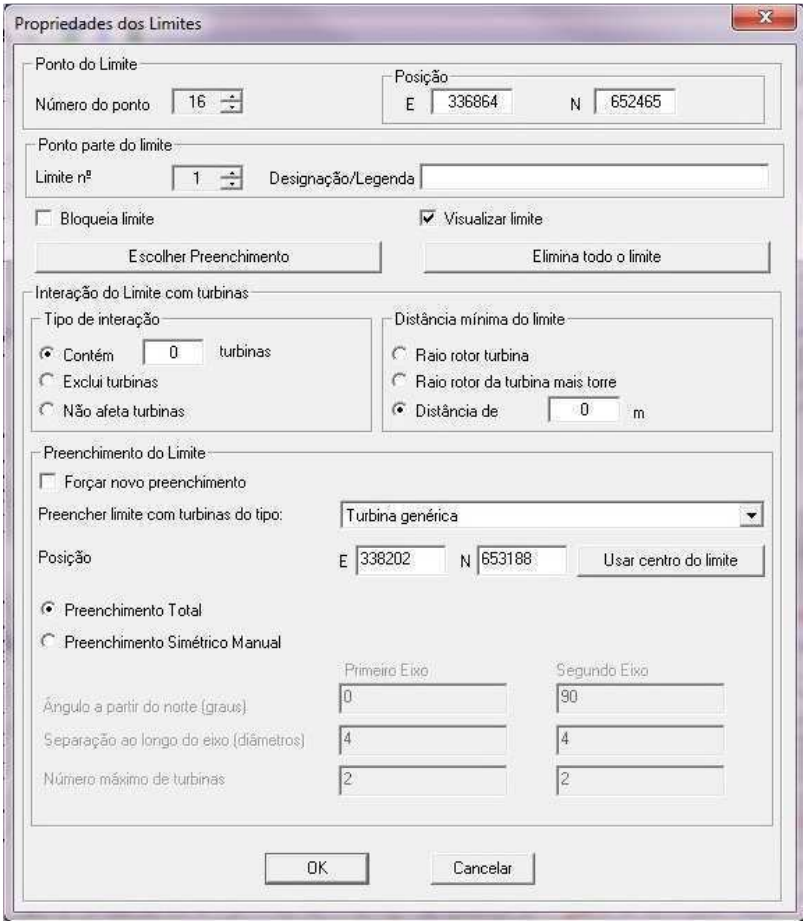

Figura 24 – Janela Propriedades do Limite. Fonte: Originado no Windfarmer.

Após a devida demarcação da área do parque eólico é necessário inserir as turbinas eólicas. A princípio, utiliza-se uma configuração genérica, de potência nominal de 750kW e diâmetro do rotor de 48m. A inserção de turbinas é mostrada na figura 25.

O *WindFarmer* utiliza também um padrão genérico para a densidade do ar. O valor de 1,225kg/m³ pode ser alterado de acordo com os dados obtidos no momento de avaliação do vento na região. A figura 26 mostra a janela de edição da densidade do vento. Nesta mesma janela, na aba de Eficiências da Energia, é possível alterar dados como degradação das pás por gelo, porcentagem de rede elétrica disponível, etc. Estes itens estão presentes na figura 27.

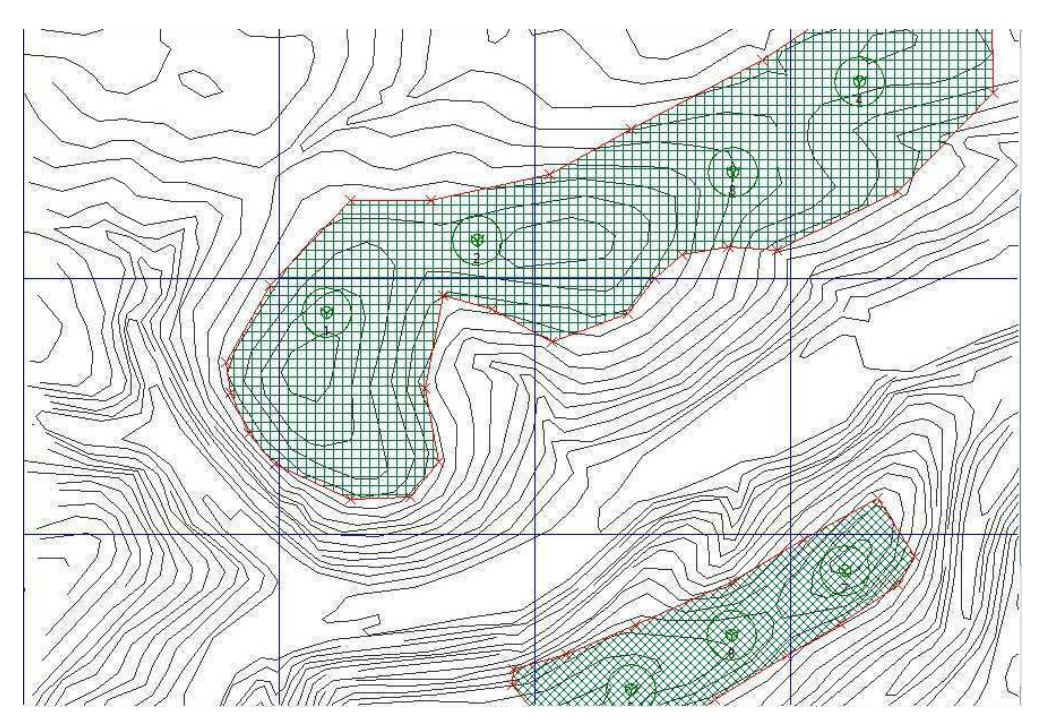

Figura 25 – Área hachurada e inserção de turbinas. Fonte: Originado no Windfarmer.

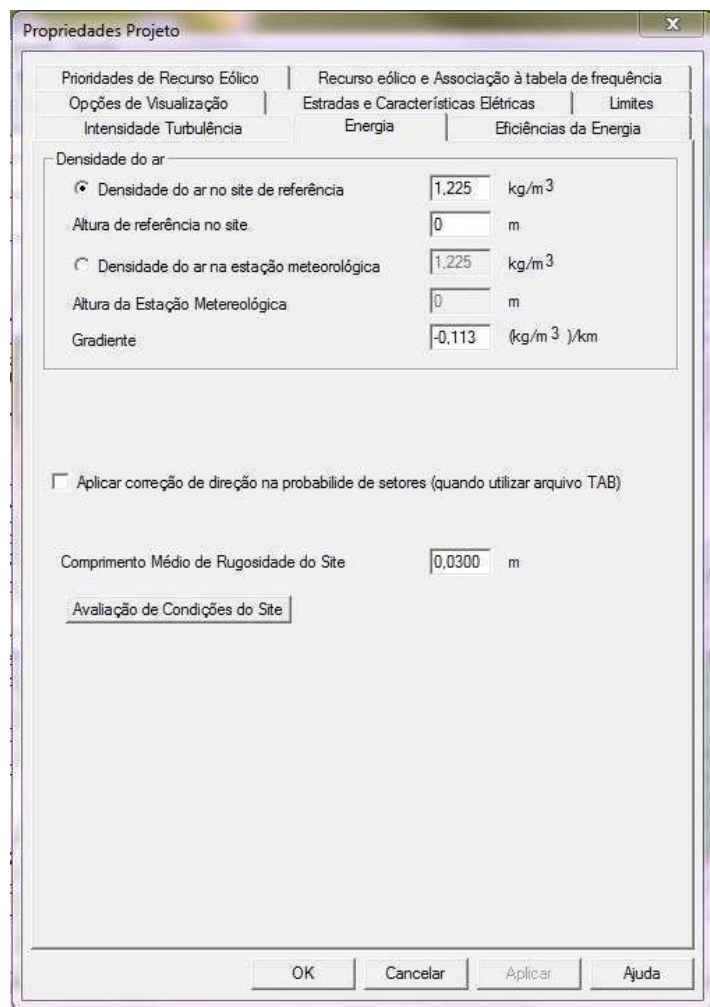

Figura 26 – Janela Propriedades do Projeto. Fonte: Originado no Windfarmer.

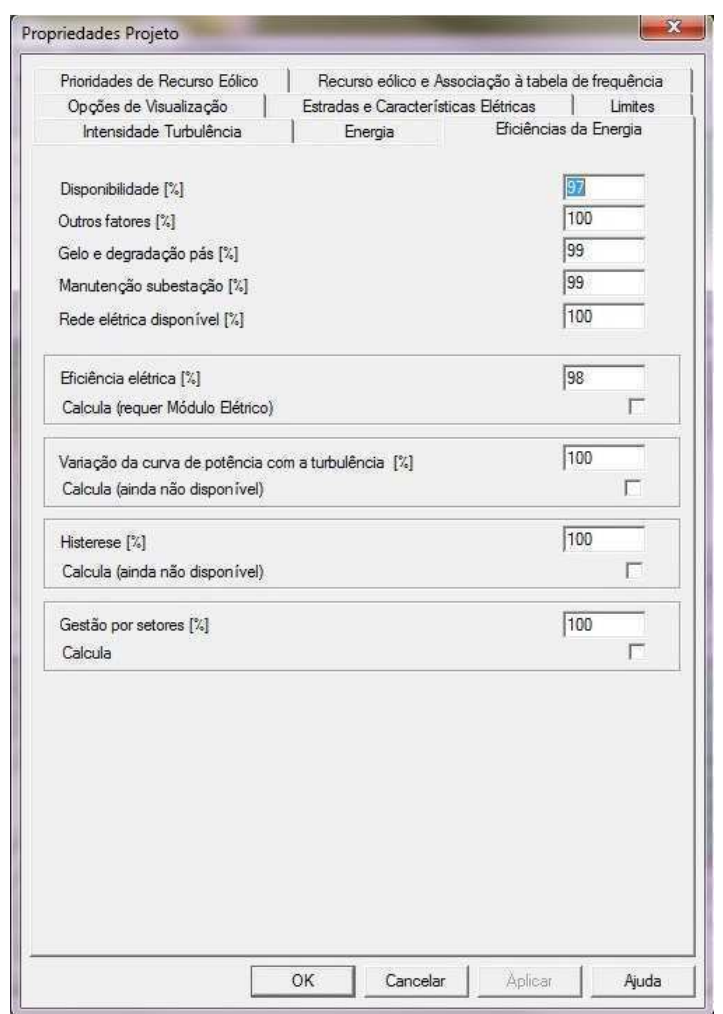

Figura 27 – Janela Propriedades do Projeto. Fonte: Originado no Windfarmer.

Para alterar a turbina genérica, foram utilizados aerogeradores da Wobben, e todas as informações requeridas no *software*, como potência nominal, velocidade do vento de corte inferior/superior, altura do rotor, tamanho das pás, tipo de frenagem, etc, foram encontradas no catálogo da wobben. Algumas destas informações são destacadas na tabela 4, apresentada a seguir.

Tabela 4 – Especificações técnicas do modelo E82.

| Potência Nominal             | 3000kW                        |
|------------------------------|-------------------------------|
| Diametro do rotor            | 82m                           |
| Altura do Hub                | 78m / 85m / 98m / 108m / 138m |
| Área das Pás                 | $5,281 \,\mathrm{m}^2$        |
| Velocidade de corte do vento | $28-34$ m/s                   |

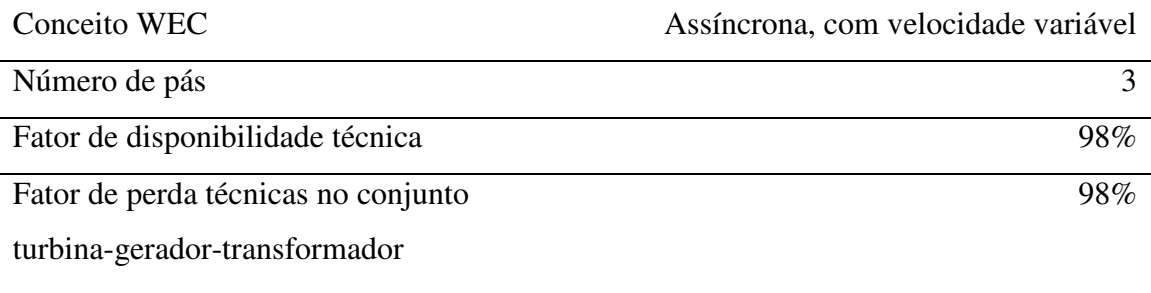

Fonte: Wobben

Para permitir o cálculo do rendimento energético do parque eólico, devem ser carregados os dados sobre as condições do vento. Isto é feito através da criação de um mastro de anemometria de onde foram medidas as condições. Na janela de Estudo Eólico, mostrada na figura 28, é possível inserir um anemômetro e configurá-lo.

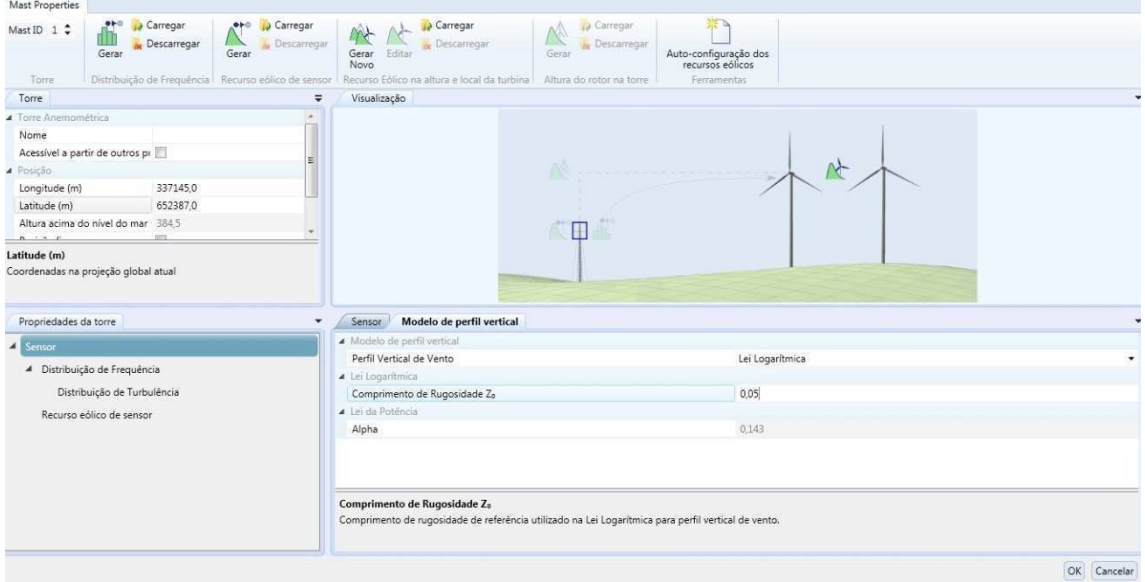

Figura 28 – Janela Estudo Eólico. Fonte: Originado no Windfarmer.

O modelo de fluxo de vento é a parte do software que é usado para calcular a velocidade do vento mudar através de uma região, e em diferentes alturas acima do nível da terra. No *WindFarmer* é possível escolher entre dois modelos de fluxo de vento:

> • Modelo simples: é incluso no modulo básico do *WindFarmer*. Este modelo faz simples pressupostos sobre o fluxo de vento, o que, para simples terrenos permite resultados bons o bastante para estudos do fluxo de vento.

• *WAsP*: é um modelo de fluxo de vento mais sofisticado, muito comumente utilizado na indústria eólica. É produzido pela DTU Wind Energy, e, desde que se tenha a licença do software, este pode ser controlado diretamente através do *WindFarmer*.

O modelo de fluxo de vento do *WAsP* não é permitido para a versão de demonstração do *WindFarmer*. Na aba de Modelo de Fluxo do Painel de Controle é possível escolher entre os modos do modelo de fluxo, como mostrado na figura 29.

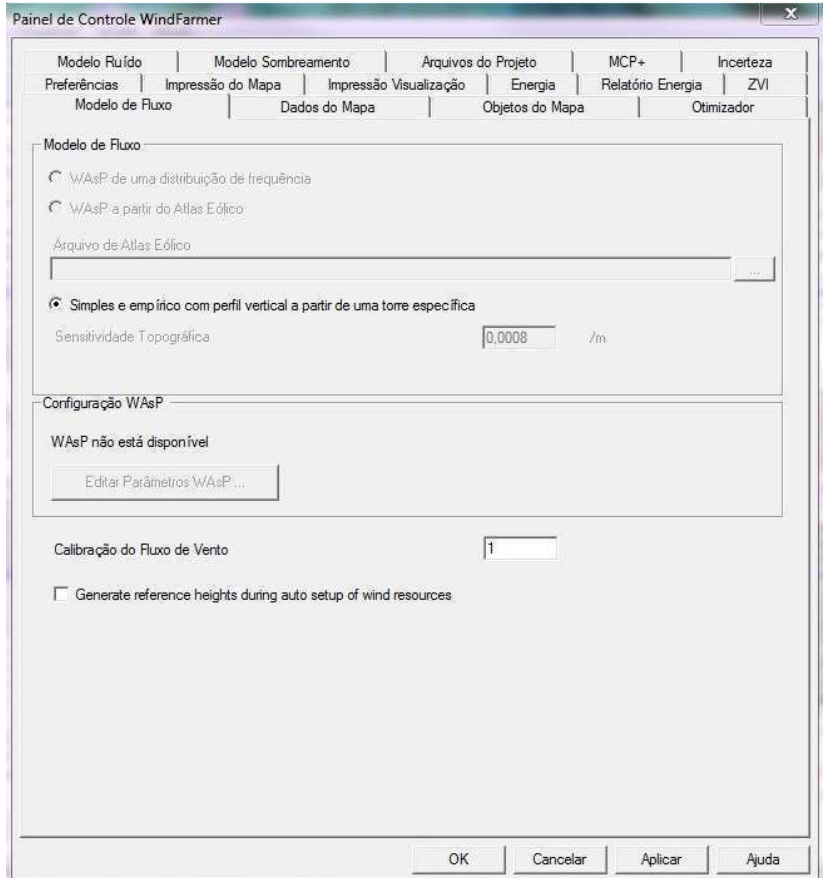

Figura 29 – Escolha do modelo de fluxo do vento. Fonte: Originado no Windfarmer.

Após a aplicação de todas as alterações de configuração, pode-se rodar, agora, o cálculo de energia para o parque eólico. O *WindFarmer* gera um relatório, contendo todas as informações relevantes acerca do projeto. A versão resumida deste relatório encontra-se no anexo A.

Este software também possui uma ferramenta para otimização do *layout* do parque eólico para a maximização da produção de energia.

O próximo passo é definir um modelo de recursos de vento, que será utilizado para calcular a velocidade do vento à altura do cubo ao longo de toda a área local. Isto pode ser feito inserindo coordenadas para o estúdio vento.

Para evitar cálculos potencialmente longos, o *WindFarmer* por padrão só vai calcular as condições de vento em locais de turbinas. Para executar o otimizador, é necessário ter calculado, primeiro, velocidades de vento ao longo de todo o local e isto é conseguido pela opção de calcular grid inteiro.

O modelo de recurso eólico está agora corretamente gerado. O modelo de fluxo de vento pode ser executado para preencher o modelo com dados de velocidade do vento calculados em toda a região. A visualização do modelo de energia elaborado é mostrada na figura 30.

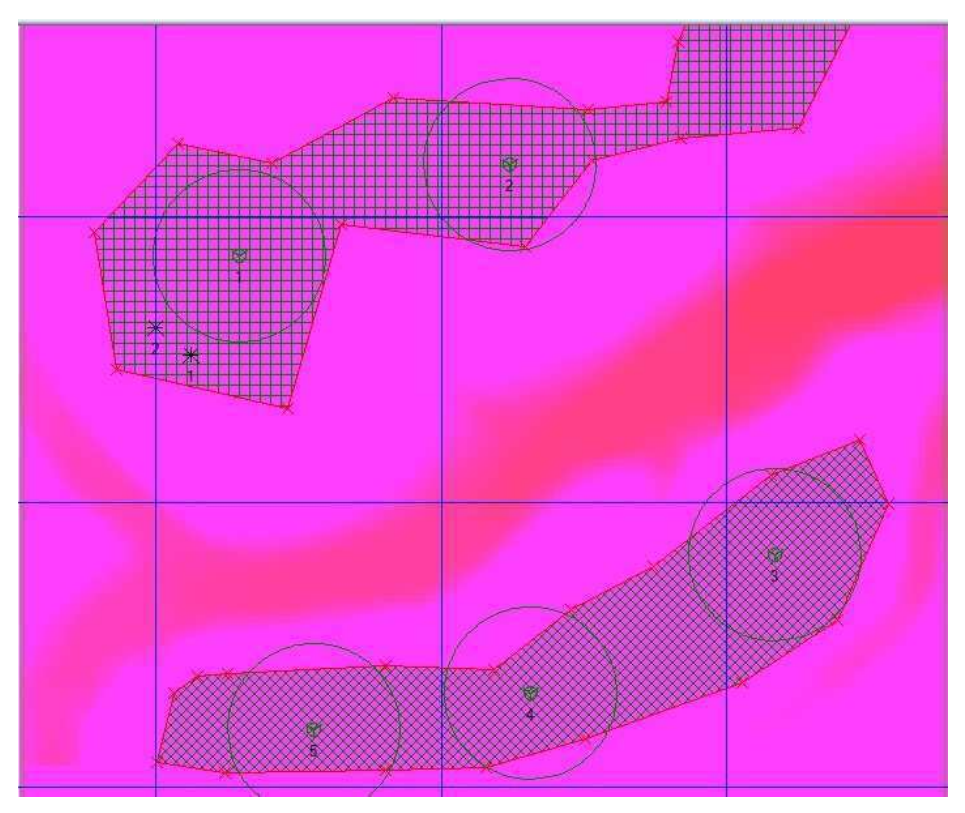

Figura 30 – Visualização da Densidade de Energia. Fonte: Originado no Windfarmer.

A seguir, deve-se rodar o modelo de otimização do programa. Deve ser inserido, então, uma nova janela com um gráfico que mostra o progresso da otimização feita a cada iteração. Quando as iterações não produzirem mais efeito sobre o valor da energia líquida estimada, o programa pára de otimizar. Este número de iterações sem efeito sobre a otimização e o número de iterações totais podem ser configuráveis. A interrupção do processo pode ser feita manualmente, pelo usuário.

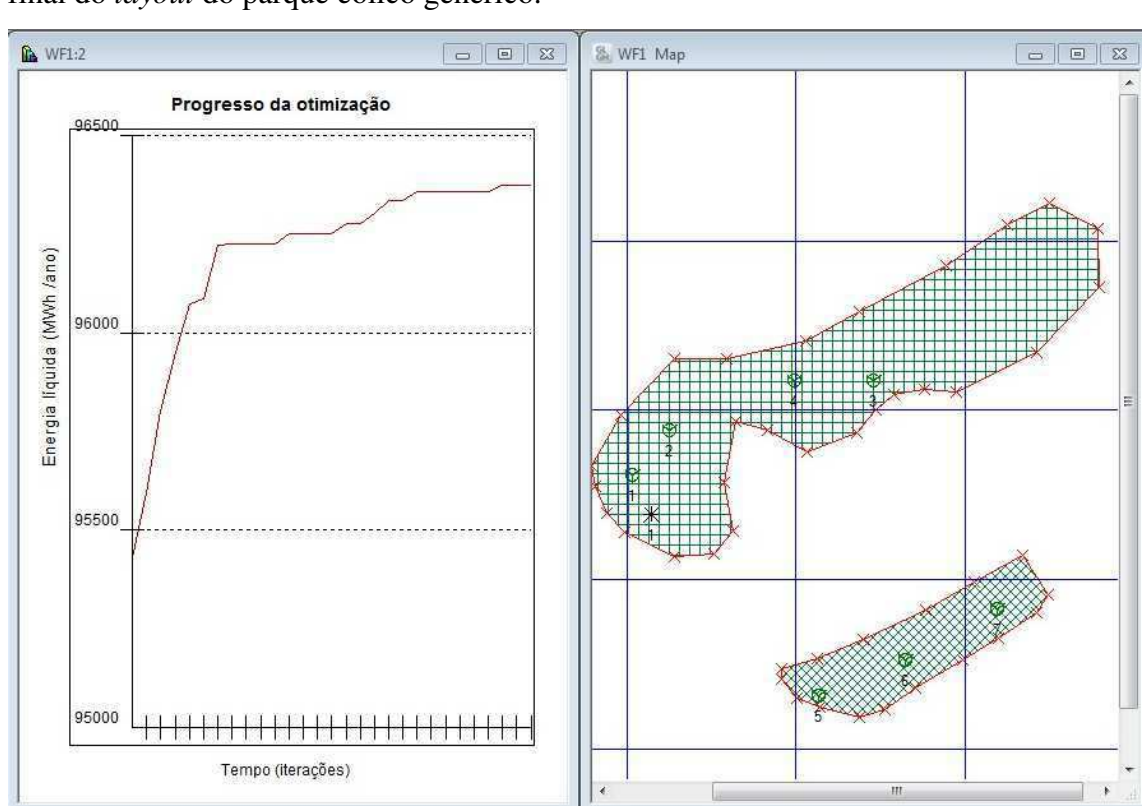

Figura 31 – Gráfico de progresso da otimização e *layout* do parque eólico. Fonte: Originado no Windfarmer.

Após ser interrompido, manualmente ou automaticamente, o programa exibe uma mensagem com o número de iterações executadas e o progresso da melhoria conseguido, tal qual a figura 32.

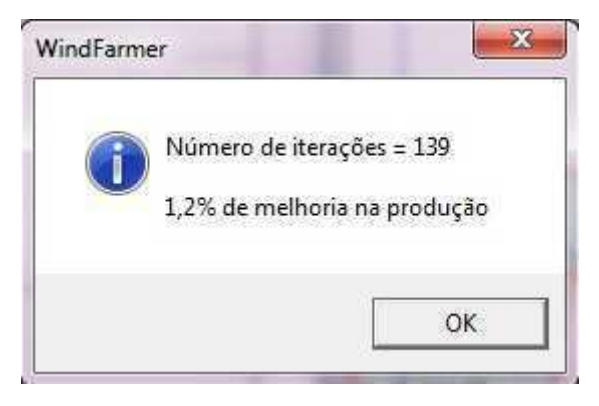

Figura 32 – Mensagem de progresso da otimização. Fonte: Originado no Windfarmer.

Novamente, o *WindFarmer* produz um relatório com os principais dados técnicos obtidos após a otimização.

A figura 31 mostra o gráfico gerado do progresso de otimização e a configuração final do *layout* do parque eólico genérico.

## 5 ANÁLISE DOS RESULTADOS

Após o estudo do potencial eólico de uma região genérica utilizando o software *WindFarmer* realizado, como pode ser visto no Apêndice A, pode-se perceber que o fator de capacidade estimado para este estudo é de 52%. Este valor é considerado muito alto, tendo em vista que o fator de capacidade máximo teórico é de 59,3% (Limite de Betz).

Considerando este alto fator de capacidade, e, de acordo com a equação (1), mostrada anteriormente, teremos:

$$
0.52 = \frac{Energia}{8760 \times P_N}
$$
 (2)

E, sabendo que a energia pode ser calculada como:

$$
Energy_{2} = 8760 \times P_{52}.
$$
 (3)

Teremos que *P52* (Potência do aerogerador para o fator de capacidade de 52%) é:

$$
P_{52} = P_N \times 0.52\tag{4}
$$

Ou seja, o valor da potência que o cada aerogerador deve fornecer para 52% de fator de capacidade é de 1560kW. Considerando o catálogo do aerogerador, mostrado na figura 33, pode-se observar que para o aerogerador trabalhar com esta potência, a velocidade média do vento deve ser de aproximadamente 10m/s.

De acordo com a figura 34, pouquíssimas regiões no mundo possuem uma média de velocidade do vento de 9m/s a 80m de altura. Logo, o valor de velocidade média do vento de 10m/s a 100m de altura dificilmente seria encontrado.

Além disto, deve-se considerar que trata-se da velocidade média anual, e que assim, torna-se mais difícil obter este fator de capacidade, pois, como sabemos, a velocidade do vento varia durante o dia, e sofre efeitos de sazonalidade durante o ano, o que atua diretamente nesta média.

| <b>Wind</b><br>[m/s] | <b>Power P</b><br>[kW] | <b>Power</b><br>coefficient Cp<br>H |
|----------------------|------------------------|-------------------------------------|
| 1                    | D.0                    | 0.00                                |
| $\overline{2}$       | 3.0                    | 0.12                                |
| 3                    | 25.0                   | 0.29                                |
| 4                    | 82.0                   | 0.40                                |
| 5                    | 174.0                  | 0.43                                |
| 6                    | 321.0                  | 0.46                                |
| 7                    | 532.0                  | 0.48                                |
| 8                    | 815.0                  | 0.49                                |
| 9                    | 1,180.0                | 0.50                                |
| 10                   | 1,580.0                | 0.49                                |
| 11                   | 1,810.0                | 0.42                                |
| 12                   | 1,980.0                | 0.35                                |
| 13                   | 2,050.0                | 0.29                                |
| 14                   | 2,050.0                | 0.23                                |
| 15                   | 2,050.0                | 0.19                                |
| 16                   | 2,050.0                | 0.15                                |
| 17                   | 2,050.0                | 0.13                                |
| 18                   | 2,050.0                | 0.11                                |
| 19                   | 2,050.0                | 0.09                                |
| 20                   | 2,050.0                | 0.08                                |
| 21                   | 2,050.0                | 0.07                                |
| 22                   | 2,050.0                | 0.06                                |
| 23                   | 2,050.0                | 0.05                                |
| 24                   | 2,050.0                | 0.05                                |
| 25                   | 2,050.0                | 0.04                                |

Figura 33 – Tabela de potência do aerogerador modelo E82 para os valores de velocidade do vento.

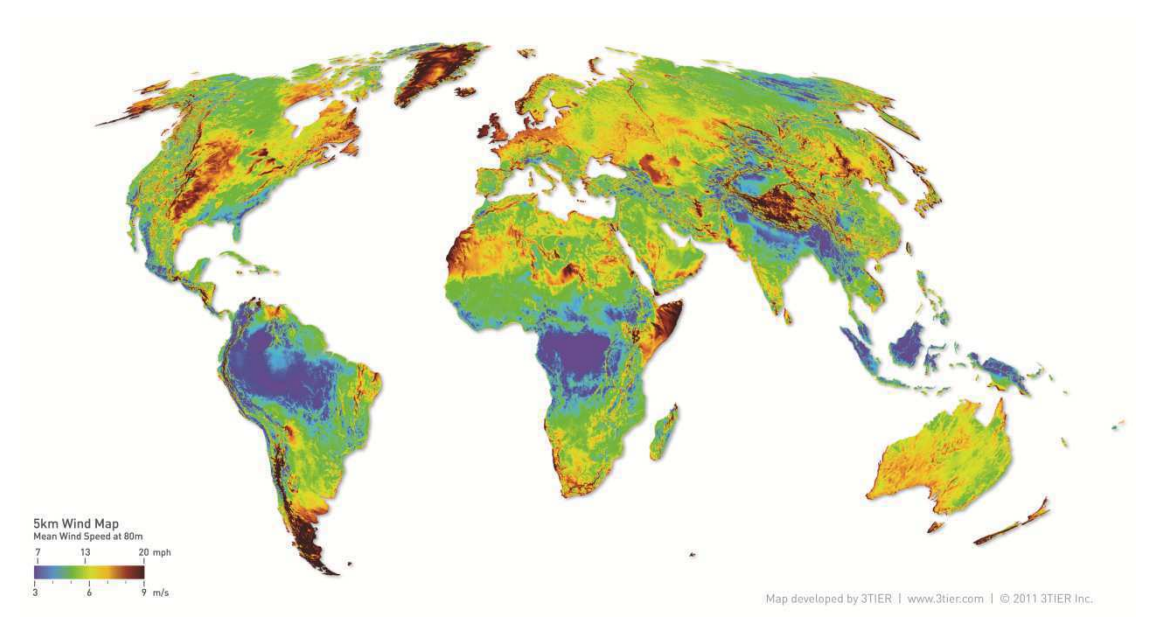

Figura 34 – Atlas mundial do vento.

Um valor de velocidade média do vento considerada excelente, por exemplo, é de 7m/s. Para este valor de velocidade, a potência do aerogerador, de acordo com o catálogo, é de 532kW, o que reduziria o valor da estimativa do fator de capacidade a 17,7%. Este decaimento acentuado deve-se ao fato de que a potência é diretamente proporcional ao cubo da velocidade do vento, e, devido a isto temos a seguinte curva de potência do aerogerador, apresentada na figura 35.

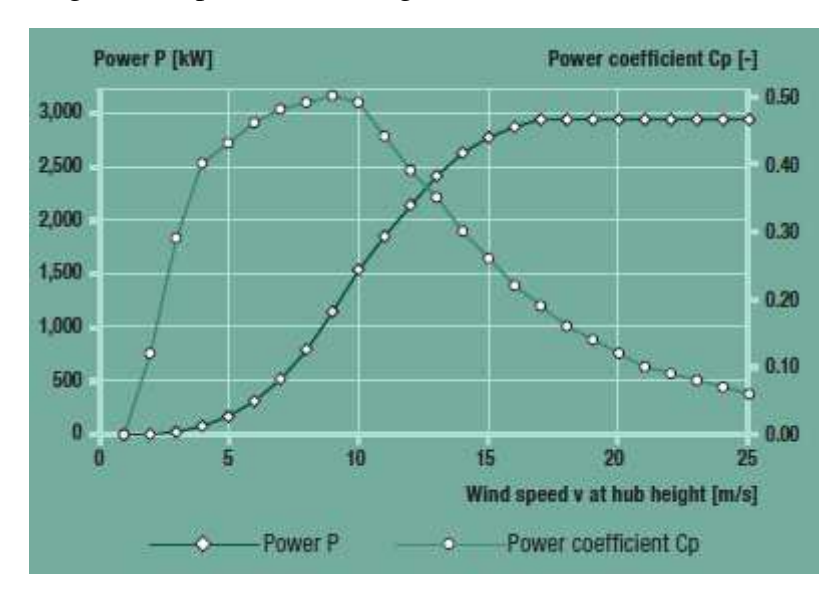

Figura 35 – Curva de potência para o aerogerador em questão.

Percebe-se o decaimento acentuado para valores pequenos de velocidade do vento. A velocidade ótima para este modelo de aerogerador é a partir de 17m/s, enquanto que para valores inferiores a 3m/s o aerogerador não produz eletricidade.

Valores de 17m/s para velocidade do vento não são encontrados no mundo. O vento atinge velocidades altas

## 6 CONCLUSÃO

A energia eólica vem aumentando sua participação no contexto energético mundial nos últimos anos. A busca por fontes de energias renováveis incentiva este crescimento. Foi possível perceber que em 2013 houve uma desaceleração de investimento neste setor, e que países que tradicionalmente instalavam grandes parques eólicos, como os EUA e alguns países da Europa, diminuíram a aplicação em energia eólica.

Ficou evidenciado que são muitos os fatores que devem ser levados em conta ao se estudar a viabilidade de um projeto eólico. Desde o estudo do vento na localidade, passando pela qualidade dos equipamentos utilizados na medição do vento, até a composição do *layout* e o uso de bons softwares para estimativa do potencial eólico.

Observou-se que a utilização do *software WindFarmer* gerou um fator de capacidade muito elevado. Deve-se considerar que foi utilizada uma versão DEMO do software, que não permite a entrada de dados de vento e de um mapa com curvas de nível definidas. Possivelmente, ao utilizar a versão completa, fornecendo devidamente todos estes dados, o *software* calcularia uma estimativa mais próxima do real, porém, pode-se dizer que estes softwares que estimam o fator de capacidade tendem a superestimá-lo. Isto é facilmente percebido ao analisar o fator de capacidade dos parques eólicos brasileiros, fornecido em boletins mensais pela ONS – Operador Nacional do Sistema, que apresenta, por exemplo, o valor de 56,7% para o fator de capacidade da usina de Trairí, no Ceará.

De acordo com a figura 34, pouquíssimas regiões no mundo possuem uma média de velocidade do vento de 9m/s a 80m de altura. Logo, o valor de velocidade média do vento de 10m/s a 100m de altura dificilmente seria encontrado.

Conclui-se que o estudo da viabilidade da instalação de um parque eólico deve ser um trabalho minucioso, pois o investimento na construção e nos aerogeradores é muito alto, e um fator de capacidade estimado de forma errada, ou um levantamento de dados de vento mal feito, pode levar prejuízo a investidores ou o encarecimento da energia elétrica.

## BIBLIOGRAFIA

ALDABÓ, Ricardo**. Energia Eólica**. São Paulo: Artliber Editora, 2002.

ANEEL. Matriz Energética do Brasil. **ANEEL**, 2013. Disponível em: <http://www.aneel.gov.br/aplicacoes/capacidadebrasil/OperacaoGeracaoTipo.asp?tipo=7&ger=Outros&p rincip*.*al=E%C3%B3lica> . Último acesso em: 06/04/2014.

BURTON, T.; SHARPE, D.; JENKINS, N.; BOSSANYI, E. **Wind Energy Handbook.**John Wiley& Sons Inc., N.Y. (2001).

CASTRO, R.M.G.**Energias Renováveis e Produção Descentralizada – Introdução à Energia Eólica**Universidade Técnica de Lisboa. Março de 2008 ed. 3.1

EWEA, 2002, **European Best Practice Guidelines for implementation of wind energy projects**. [S.l.]: European Wind Energy Association. Disponível em: <http://ec.europa.eu/energy/renewables/studies/doc/wind\_energy/2002\_best\_practice.pdf>. Último acesso em: 06/04/2014

GLOBAL WIND ENERGY COUNCILl. **Roadmap towards a Competitive Europea Energy Market**.Copyright @ 2012 World Energy Council, 2010.

GWEC. Global statistics. **GWEC**, 2013. Disponível em: <http://www.gwec.net/global-figures/graphs/>. Último acesso em: 06/04/2014.

QUASCHNING, Volker. **Renewable Energy and Climate Change**. UK: A John Wiley & Sons, 2008.

EUROPEAN WIND ENERGY ASSOCIATION - EWEA. **Wind Energy: The Facts**. UK: Earthscan, 2009.

ABEAMA - **Associação Brasileira de Energias Renováveis e Meio Ambiente**. Disponível em: < www.abeama.org.br>. Último acesso em: 06/04/2014.

MATTUELLA, Jussara M. Leite. **Fontes Energéticas Sustentáveis: um estudo sobre a viabilidade do aproveitamento da energia eólica em três localidades no RS**, 2005. Dissertação (Mestrado em Engenharia) – Programa de Pós-Graduação em Engenharia Civil, Universidade Federal do Rio Grande do Sul, Porto Alegre, 2005.

**RISØ NATIONAL LABORATORY**. Disponível em <http://www.risoe.dtu.dk/>. Último acesso em: 06/04/2014.

BOCCARD, N. **Capacity factor of Wind Power realized values vs. estimates – Energy Policy 37.**  Departament d'Economia, Universitat de Girona, 17071 Girona, Spain. 2009.

ENERCON, **Wind energy converters** - Product overview. 2010

# APÊNDICE A – RELATÓRIO RESUMIDO – PARQUE EÓLICO GENÉRICO

#### i. Resumo

Nota: A intensidade da turbulência é válida só com o modelo de esteira Eddy Viscosity. Modelo de Esteira PARK modificado Efeito Layout Sim Máxima velocidade do vento para o cálculo da energia 70 m/s Número de passos de direção 72 Distância de separação mínima 4,0 diâmetros Aplicar a correção parques eólicos grandes Não

Modelo de fluxo do vento: Modelo simples com um shear específico da torre Sensitividade Topográfica 0,00080 /m

Fator de correção de fluxo 1,000

Project TCC\_Projeto Atual

Projeção BRITISH\_GRID Datum ORDNANCE\_SURVEY\_1936 Unidade planares Metros Zona Não foi encontrada projeção

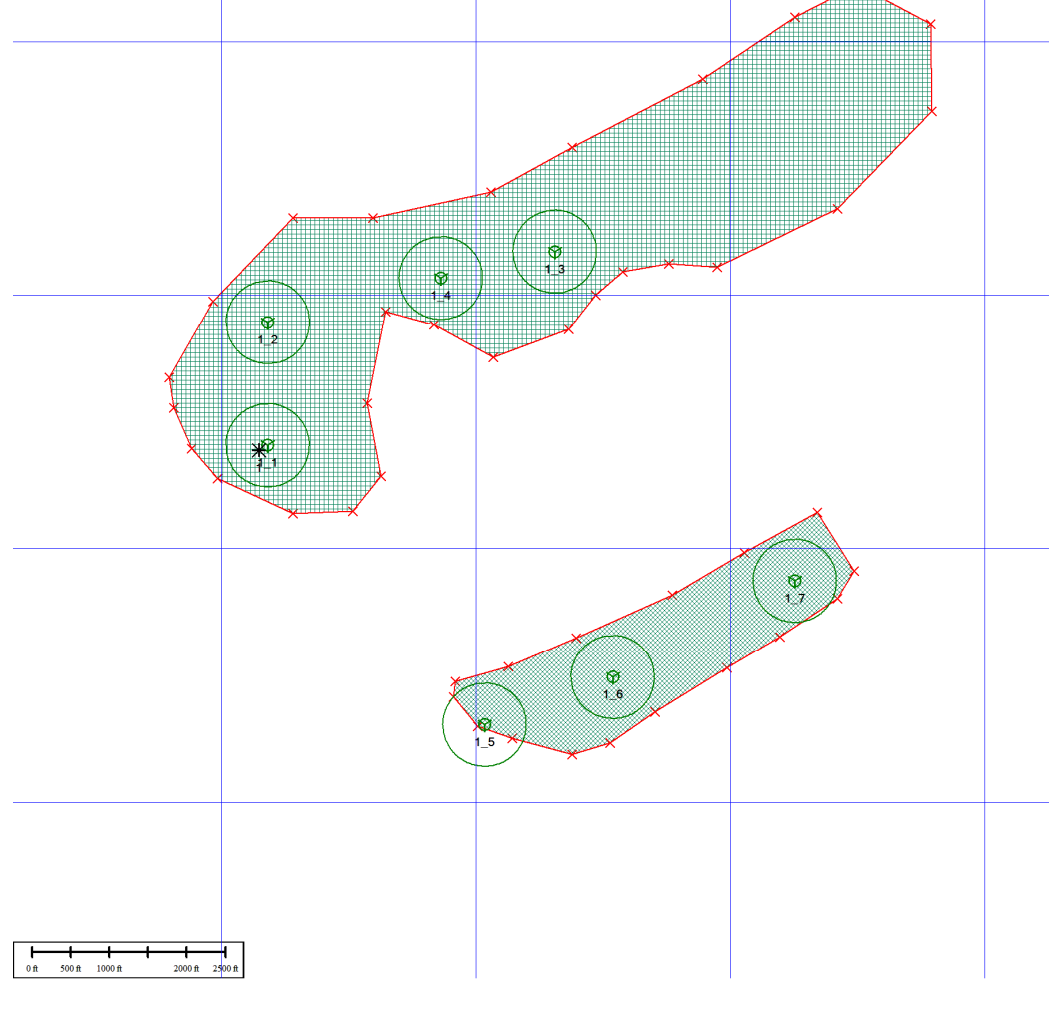

- Turbina  $\bullet$ 

- $\frac{1}{9}$ √
- 
- 
- Torre Anemométrica
- 
- 
- 
- 
- 

**Turbina** 

**1\_2** <legenda> Não

1\_3 <legenda> Não

**1\_4** <legenda> Não Turbina

**1\_5** <legenda> Não Turbina

**1\_6** <legenda> Não Turbina

1\_7 <legenda> Não

**Turbina ID Legenda da** 

- 
- 
- $*$
- 
- 
- 
- Limite
- 
- 
- 
- 
- 
- 
- 
- 
- 
- 
- 
- 
- 
- 
- 
- 
- 
- 
- 
- 
- 
- 
- 
- Pontos limite
- 
- 
- 

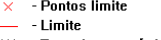

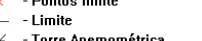

**1\_1** <legenda> Não Turbina

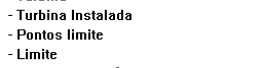

**Está instalada Nome tipo** 

**turbina** 

Wobben<br>Turbina

Wobben<br>Turbina

Wobben

Turbina<br>Wobben<br>Turbina

Wobben

Turbina<br>Wobben<br>Turbina

Wobben

TABLE 1 - TABELAS DE TURBINAS

**Altura Cubo (m)** 

Leste (m) Norte (m) Altura da base

98 337180,0 652406,0 413

98 337181,0 652892,0 413

98 338309,0 653172,0 399

98 337861,0 653067,0 398

98 338033,0 651304,0 410

98 338537,0 651492,0 397

98 339253,0 651872,0 400

**(m)** 

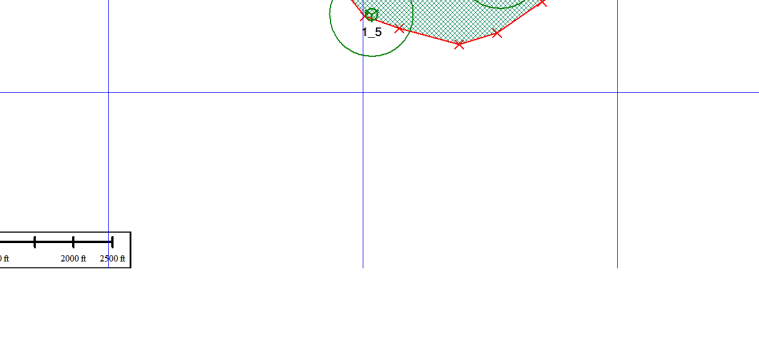

62

## ii. Project: TCC\_Projeto - Condições do Vento

| Anemômetro ID                      | Nome do Arquivo LIB | Longitude<br>(m) | atitude<br>(m) | Altura a.n.s<br>(m) |  |  |
|------------------------------------|---------------------|------------------|----------------|---------------------|--|--|
| _                                  | 337145.0            | 52387            | 412            |                     |  |  |
| DEEEDEMOE DOINTE<br>$TH$ and $T$ a |                     |                  |                |                     |  |  |

TABLE 2 - REFERENCE POINTS

### a. Altura Cubo 98,0 m

| <b>Setor</b> | Velocidade Média do<br><b>Vento</b><br>(m/s) | Parâmetro A Weibull<br>(m/s) | Parâmetro k Weibull<br>$\left( \cdot \right)$ | Frequência<br>$(\%)$ |
|--------------|----------------------------------------------|------------------------------|-----------------------------------------------|----------------------|
|              | 10,8                                         | 12,2                         | 1,8                                           | 5,8                  |
|              | 9,7                                          | 11,0                         | 2,0                                           | 3,8                  |
|              | 10,9                                         | 12,4                         | 2,2                                           | 4,8                  |
|              | 10,4                                         | 11,7                         | 1,9                                           | 4,8                  |
| 5            | 11,2                                         | 12,6                         | 1,8                                           | 6,9                  |
| 6            | 10,8                                         | 12,1                         | 1,9                                           | 6,8                  |
|              | 12,0                                         | 13,5                         | 1,8                                           | 9,3                  |
| 8            | 13,3                                         | 15,0                         | 2,2                                           | 11,9                 |
| 9            | 12,4                                         | 14,0                         | 2,1                                           | 11,9                 |
| 10           | 12,7                                         | 14,3                         | 2,0                                           | 11,3                 |
| 11           | 13,6                                         | 15,4                         | 1,9                                           | 13,1                 |
| 12           | 12,9                                         | 14,6                         | 2,0                                           | 9,6                  |
| Em geral     | 12,2                                         | 13,7                         | 1,9                                           |                      |

TABLE 3 - PROJECT: TCC\_PROJETO - DADOS WEIBULL

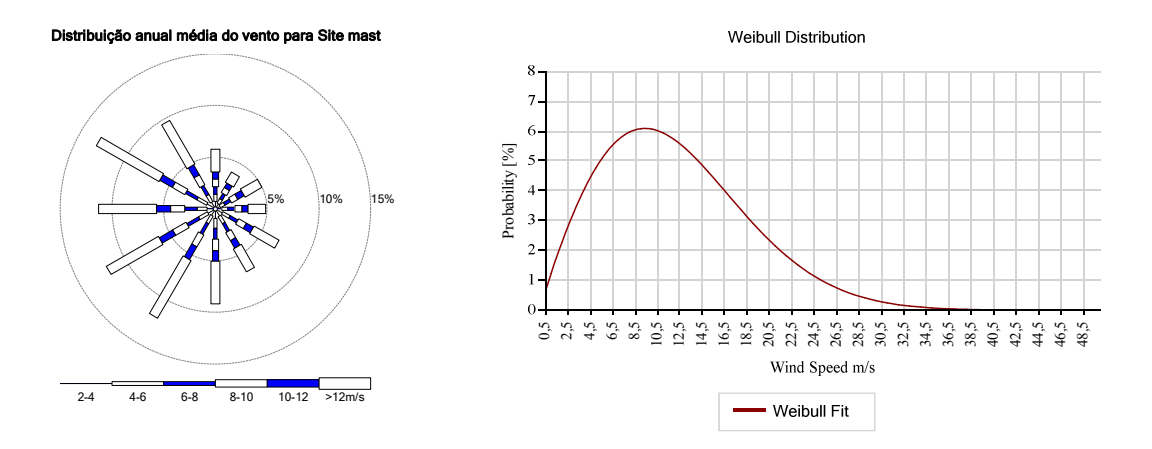

iii. Project: TCC\_Projeto - Opções de projeto

Project TCC\_Projeto Número de turbinas 7

Densidade do ar no site de referência 1,225 kg/m^3 Altura de referência no site  $0,0$  m

Densidade do ar na estação meteorológica 1,225 kg/m^3 Altura da Estação Metereológica 0,0 m Gradiente -0,113 (kg/m^3)/km Inserir Eficiência Elétrica Manual Variação da curva de potência com a turbulência Manual Histerese Manual Gestão dos Sectores Manual

Project: TCC\_Projeto - Tipos de turbina

#### a. Turbina Wobben

Turbina tipo Turbina Wobben<br>Diâmetro 82.0 m Diâmetro 82,0 m<br>Altura Cubo 98,0 m Altura Cubo 98,0 m Número de pás 3 Densidade do ar para curva de potência 1,225 kg/m<sup>^3</sup> Regulação potência Pitch Velocidade vento Cut-In 2,5 m/s Velocidade vento Cut-Out 34,0 m/s

Classificação do aerogerador: Certificação de acordo com Nenhum Classe do aerogerador Nenhum Sub-Classe Nenhum V médio 0 m/s V ref 0 m/s Turbulência de projeto 0 % Parâmetro de declives - a 0

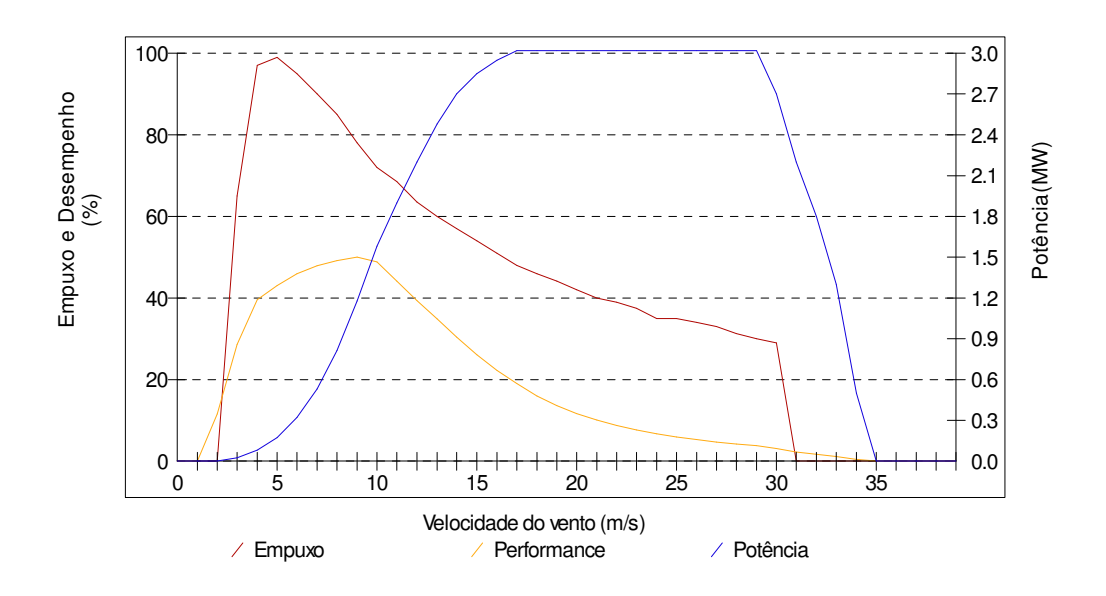

| (kW)<br>(kW)<br>cubo do rotor<br>$\left( \cdot \right)$<br>1,225kg/m^3<br>(m/s)<br>0,0<br>0,000<br>0.0<br>0,0<br>0,0<br>0,0<br>1,0<br>0,000<br>3,0<br>3,0<br>2,0<br>0,000<br>25,0<br>0.650<br>25,0<br>3,0<br>82,0<br>82,0<br>4,0<br>0,970<br>5,0<br>174,0<br>0,990<br>174,0<br>321,0<br>0,950<br>321,0<br>6,0<br>532,0<br>0,900<br>532,0<br>7,0<br>815,0<br>815,0<br>8,0<br>0,850<br>9,0<br>1180,0<br>0,780<br>1180,0<br>10,0<br>1580,0<br>0,720<br>1580,0<br>1900,0<br>1900,0<br>0,685<br>11,0<br>12,0<br>2200,0<br>0,635<br>2200,0<br>2480,0<br>0,600<br>2480,0<br>13,0<br>2700,0<br>2700,0<br>0,570<br>14,0<br>15,0<br>2850,0<br>0,540<br>2850,0<br>2950,0<br>0,510<br>2950,0<br>16,0<br>17,0<br>3020,0<br>0,480<br>3020,0<br>18,0<br>3020,0<br>0,460<br>3020,0<br>19,0<br>0,441<br>3020,0<br>3020,0<br>20,0<br>3020,0<br>0,420<br>3020,0<br>3020.0<br>0,400<br>3020,0<br>21,0<br>22,0<br>3020,0<br>0,390<br>3020,0<br>23,0<br>3020,0<br>0,375<br>3020,0<br>24,0<br>3020,0<br>0,350<br>3020,0<br>3020,0<br>0,350<br>3020,0<br>25,0<br>3020,0<br>0,340<br>3020,0<br>26,0<br>27,0<br>3020,0<br>0,330<br>3020,0<br>28,0<br>3020,0<br>0,313<br>3020,0<br>0,300<br>29,0<br>3020,0<br>3020,0<br>2700,0<br>0,290<br>2700,0<br>30,0<br>2200.0<br>2200,0<br>31,0<br>0.000<br>32,0<br>1800,0<br>0,000<br>1800,0<br>33,0<br>1300,0<br>0,000<br>1300,0<br>500,0<br>500,0<br>34,0<br>0,000<br>35,0<br>0,0<br>0,000<br>0,0<br>0,0<br>0,000<br>0,0<br>36,0<br>0,0<br>37,0<br>0,000<br>0,0<br>0,0<br>38,0<br>0.000<br>0,0<br>0,0<br>39,0<br>0,0<br>0,000<br>0,0<br>0,000<br>0,0<br>40,0<br>41,0<br>0,0<br>0,000<br>0,0<br>42,0<br>0,0<br>0,000<br>0,0<br>0,0<br>0,000<br>43,0<br>0,0<br>0,0<br>0,000<br>0,0<br>44,0<br>0,0<br>0,0<br>45,0<br>0,000<br>46,0<br>0,0<br>0,000<br>0,0<br>0,0<br>0,000<br>0,0<br>47,0<br>0.0<br>0.0<br>48.0<br>0.000<br>49,0<br>0,0<br>0,000<br>0,0<br>50,0<br>0,0<br>0,0<br>0,000<br>0,0<br>51,0<br>0,000<br>$_{0,0}$ | Velocidade do vento na altura do | Potência | Coeficiente de Empuxo | Potência |
|----------------------------------------------------------------------------------------------------|----------------------------------|----------|-----------------------|----------|
|                                                                                                    |                                  |          |                       |          |
|                                                                                                    |                                  |          |                       |          |
|                                                                                                    |                                  |          |                       |          |
|                                                                                                    |                                  |          |                       |          |
|                                                                                                    |                                  |          |                       |          |
|                                                                                                    |                                  |          |                       |          |
|                                                                                                    |                                  |          |                       |          |
|                                                                                                    |                                  |          |                       |          |
|                                                                                                    |                                  |          |                       |          |
|                                                                                                    |                                  |          |                       |          |
|                                                                                                    |                                  |          |                       |          |
|                                                                                                    |                                  |          |                       |          |
|                                                                                                    |                                  |          |                       |          |
|                                                                                                    |                                  |          |                       |          |
|                                                                                                    |                                  |          |                       |          |
|                                                                                                    |                                  |          |                       |          |
|                                                                                                    |                                  |          |                       |          |
|                                                                                                    |                                  |          |                       |          |
|                                                                                                    |                                  |          |                       |          |
|                                                                                                    |                                  |          |                       |          |
|                                                                                                    |                                  |          |                       |          |
|                                                                                                    |                                  |          |                       |          |
|                                                                                                    |                                  |          |                       |          |
|                                                                                                    |                                  |          |                       |          |
|                                                                                                    |                                  |          |                       |          |
|                                                                                                    |                                  |          |                       |          |
|                                                                                                    |                                  |          |                       |          |
|                                                                                                    |                                  |          |                       |          |
|                                                                                                    |                                  |          |                       |          |
|                                                                                                    |                                  |          |                       |          |
|                                                                                                    |                                  |          |                       |          |
|                                                                                                    |                                  |          |                       |          |
|                                                                                                    |                                  |          |                       |          |
|                                                                                                    |                                  |          |                       |          |
|                                                                                                    |                                  |          |                       |          |
|                                                                                                    |                                  |          |                       |          |
|                                                                                                    |                                  |          |                       |          |
|                                                                                                    |                                  |          |                       |          |
|                                                                                                    |                                  |          |                       |          |
|                                                                                                    |                                  |          |                       |          |
|                                                                                                    |                                  |          |                       |          |
|                                                                                                    |                                  |          |                       |          |
|                                                                                                    |                                  |          |                       |          |
|                                                                                                    |                                  |          |                       |          |
|                                                                                                    |                                  |          |                       |          |
|                                                                                                    |                                  |          |                       |          |
|                                                                                                    |                                  |          |                       |          |
|                                                                                                    |                                  |          |                       |          |
|                                                                                                    |                                  |          |                       |          |
|                                                                                                    |                                  |          |                       |          |
|                                                                                                    |                                  |          |                       |          |
|                                                                                                    |                                  |          |                       |          |
|                                                                                                    |                                  |          |                       |          |

TABLE 4 - DESEMPENHO TURBINA PARA TURBINA WOBBEN

iv. Project: TCC\_Projeto - Resumo sobre a energia captada pelo projeto

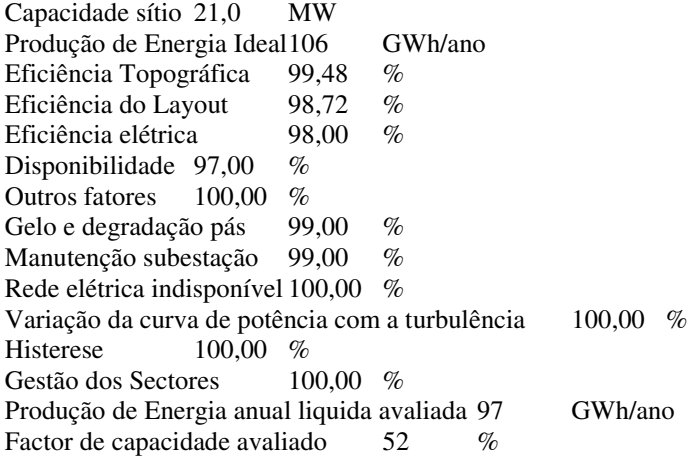